Муниципальное бюджетное общеобразовательное учреждение «Завидовская основная общеобразовательная школа Яковлевского городского округа»

Утверждено Директор Директор<br>MBOY «Завидовская ООШ»<br>Приказ № 202 от

Рабочая программа внеурочной деятельности «Основы логики и алгоритмики» Срок реализации-4 года Возраст обучающихся 8-9 лет 3 класс Канашиной Ольги Ивановны

> Завидовка 2022-2023 учебный год

Примерная рабочая программа начального общего образования по курсу внеурочной деятельности «Основы логики и алгоритмики» (далее — курс) составлена на основе требований Федерального государственного образовательного стандарта начального общего образования (Приказ Министерства просвещения Российской Федерации от 31 05 2021 № 286 «Об утверждении Федерального государственного образовательного стандарта начального общего образования»), с учётом Примерной программы воспитания (одобрена решением федерального учебно-методического объединения по общему образованию (протокол от 23 июня 2022 г № 3/20)), Примерной основной образовательной программы начального общего образования (одобрена решением федерального учебно-методического объединения по общему образованию (протокол от 8 апреля 2015 г № 1/15)), Приказа Министерства просвещения РФ от 2 декабря2019 г № 649 «Об утверждении Целевой модели цифровой образовательной среды»

Программа по курсу внеурочной деятельности «Основы логики и алгоритмики» включает пояснительную записку, планируемые результаты освоения программы курса, содержание курса, тематическое планирование и формы организации занятий и учебно-методического обеспечения образовательного процесса

Пояснительная записка к рабочей программе отражает характеристику курса, общие цели и задачи изучения курса, а также место курса в структуре плана внеурочной деятельности

Планируемые результаты курса включают личностные, метапредметные и предметные результаты за период обучения (по классам)

В содержании курса представлены дидактические единицы, распределённые по классам и разделам программы

В тематическом планировании описываются программное содержание по всем разделам содержания обучения каждого года за период обучения и характеристика деятельностей, которые целесообразно использовать при изучении той или иной программной темы

*Общая характеристика курса.*

- перечень базовых навыков, необходимых для формирования компьютерной грамотности;
- сущность информатики как научной дисциплины, изучающей закономерности протекания и возможности автоматизации информационных процессов в различных системах;
- основные области применения информационных технологий;
- междисциплинарный характер информатики и информационной деятельности

Курс «Математика и информатика Основы логики и алгоритмики» как пропедевтический этап обучения информатике, логике и алгоритмике оказывает существенное влияние на формирование мировоззрения школьника, его жизненную позицию, закладывает основы понимания принципов функционирования и использования информационных технологий как необходимого инструмента практически любой деятельности На данном этапе начинается формирование навыков будущего, необходимых для жизни и работы в современном технологичном обществе Многие предметные знания и способы деятельности, освоенные обучающимися при изучении данного курса, найдут применение как в рамках образовательного процесса при изучении других предметных областей, так и в иных жизненных ситуациях, станут значимыми для формирования качеств личности, т е они ориентированы на формирование метапредметных и личностных результатов обучения

Курс внеурочной деятельности отражает содержание следующих четырёх основных тематических разделов:

1) цифровая грамотность;

- 2) теоретические основы информатики;
- 3) алгоритмы и программирование;
- 4) информационные технологии

## **ЦЕЛИ ИЗУЧЕНИЯ КУРСА «ОСНОВЫ ЛОГИКИ И АЛГОРИТМИКИ»**

- развитие алгоритмического и критического мышлений;

- формирование необходимых для успешной жизни в меняющемся мире универсальных учебных действий (универсальных компетентностей) на основе средств и методов информатики и информационных технологий, в том числе овладение умениями работать с различными видами информации, самостоятельно планировать и осуществлять индивидуальную и коллективную информационную деятельность, представлять и оценивать её результаты;
- формирование и развитие компетенций обучающихся в области использования информационнокоммуникационныхтехнологий

### **Основные задачи курса «Основы логики и алгоритмики»:**

- формирование понимания принципов устройства и функционирования объектов цифрового окружения;
- формирование знаний, умений и навыков грамотной постановки задач, возникающих в практической деятельности, для их решения с помощью информационных технологий;
- формирование умений и навыков формализованного описания поставленных задач;
- формирование базовых знаний основных алгоритмических структур и умения применять эти знания для построения алгоритмов решения задач по их математическим моделям;
- формирование умений и навыков составления простых про- грамм по построенному алгоритму на

языке программирования Scratch;

- формирование умения грамотно интерпретировать результаты решения практических задач с помощью информационных технологий, применять полученные результаты в практической деятельности

## **МЕСТО КУРСА «ОСНОВЫ ЛОГИКИ И АЛГОРИТМИКИ»В ПЛАНЕ ВНЕУРОЧНОЙ ДЕЯТЕЛЬНОСТИ**

Курс внеурочной деятельности «Основы логики и алгоритмики» позволяет реализовать межпредметные связи с учебными предметами «Технология» (раздел «Информационно-коммуникативныетехнологии»), «Математика» (раздел «Математическая информация»), «Окружающий мир» (раздел «Правила безопасной жизни»)

Программа курса предназначена для организации внеурочной деятельности, направленной на реализацию особых интеллектуальных и социокультурных потребностей обучающихся

Программа курса составлена из расчёта 130 учебных часов — по 1 часу в неделю В 1 классе — 28 часов, во 2—4 классах —по 34 часа

Срок реализации программы — 4 года

Для каждого класса предусмотрено резервное учебное время, которое может быть использовано участниками образовательного процесса в целях формирования вариативной составляющей содержания конкретной рабочей программы В резервные часы входят некоторые часы на повторение, проектные занятия и занятия, посвящённые презентации продуктов проектной деятельности При этом обязательная часть курса, установленная примерной рабочей программой, и время, отводимое на её изучение, должны быть сохранены полностью

#### **Планируемые результаты освоения курса «Основы логики и алгоритмики**»

В результате изучения курса в школе у обучающихся будут сформированы следующие результаты

#### **Личностные результаты**

Личностные результаты изучения курса характеризуют готовность обучающихся руководствоваться традиционными российскими социокультурными и духовно-нравственными ценностями, принятыми в обществе правилами и нормами поведенияи должны отражать приобретение первоначального опыта деятельности обучающихся в части:

#### **Гражданско-патриотического воспитания:**

- первоначальные представления о человеке как члене общества, о правах и ответственности, уважении и достоинстве человека, о нравственно-этических нормах поведения и правилах межличностных отношений

#### **Духовно-нравственного воспитания:**

- проявление культуры общения, уважительного отношения к людям, их взглядам, признанию их индивидуальности;
- принятие существующих в обществе нравственноэтических норм поведения и правил межличностных отношений, которые строятся на проявлении гуманизма, сопереживания, уважения и доброжелательности

#### **Эстетического воспитания:**

- использование полученных знаний в продуктивной и деятельности, в разных видах художественной деятельности

### **Физического воспитания, формирования культуры здоровья и эмоционального благополучия:**

- соблюдение правил организации здорового и безопасного (для себя и других людей) образа жизни; выполнение правил безопасного поведения в окружающей среде (в том числе ин- формационной);
- бережное отношение к физическому и психическому здоровью

## **Трудового воспитания:**

- осознание ценности трудовой деятельности в жизни человека и общества, ответственное потребление и бережное отношение к результатам труда, навыки участия в различных видахтрудовой деятельности, интерес к различным профессиям

### **Экологического воспитания:**

- проявление бережного отношения к природе;
- неприятие действий, приносящих вред природе *Ценности научного познания:*
- формирование первоначальных представлений о научной картине мира;
- осознание ценности познания, проявление познавательного интереса, активности, инициативности, любознательности и самостоятельности в обогащении своих знаний, в том числе с использованием различных информационных средств

## **МЕТАПРЕДМЕТНЫЕ РЕЗУЛЬТАТЫ**

### **Универсальные познавательные учебные действия:**

- базовые логические действия:
- сравнивать объекты, устанавливать основания для сравнения, устанавливать аналогии;
- объединять части объекта (объекты) по определённому при- знаку;
- определять существенный признак для классификации, классифицировать предложенные объекты;
- находить закономерности и противоречия в рассматриваемых фактах, данных и наблюдениях на основе предложенного педагогическим работником алгоритма;
- выявлять недостаток информации для решения учебной (практической) задачи на основе предложенного алгоритма;
- устанавливать причинно-следственные связи в ситуациях, поддающихся непосредственному

наблюдению или знакомых по опыту, делать выводы;

- базовые исследовательские действия:
- определять разрыв между реальным и желательным состоянием объекта (ситуации) на основе предложенных педагогическим работником вопросов;
- с помощью педагогического работника формулировать цель, планировать изменения объекта, ситуации;
- сравнивать несколько вариантов решения задачи, выбирать наиболее подходящий (на основе предложенных критериев);
- проводить по предложенному плану опыт, несложное исследование по установлению особенностей объекта изучения и связей между объектами (часть — целое, причина — следствие);
- формулировать выводы и подкреплять их доказательствами на основе результатов проведённого наблюдения (опыта, измерения, классификации, сравнения, исследования);
- прогнозировать возможное развитие процессов, событий и их последствия в аналогичных или сходных ситуациях;
- работа с информацией:
- выбирать источник получения информации;
- согласно заданному алгоритму находить в предложенном источнике информацию, представленную в явном виде;
- распознавать достоверную и недостоверную информацию самостоятельно или на основании предложенного педагогическим работником способа её проверки;
- соблюдать с помощью взрослых (педагогических работни- ков, родителей (законных представителей) несовершенно- летних обучающихся) правила информационной безопасно- сти при поиске информации в сети Интернет;
- анализировать и создавать текстовую, видео-, графическую,звуковую информацию в соответствии с учебной задачей;

— самостоятельно создавать схемы, таблицы для представле- ния информации

#### **Универсальные коммуникативные учебные действия:**

- общение:
- воспринимать и формулировать суждения, выражать эмо- ции в соответствии с целями и условиями общения в знако- мой среде;
- проявлять уважительное отношение к собеседнику, соблю- дать правила ведения диалога и дискуссии;
- признавать возможность существования разных точек зре- ния;
- корректно и аргументированно высказывать своё мнение;
- строить речевое высказывание в соответствии с поставлен-ной задачей;
- создавать устные и письменные тексты (описание, рассуждение, повествование);
- готовить небольшие публичные выступления;
- подбирать иллюстративный материал (рисунки, фото, плакаты) к тексту выступления;
- совместная деятельность:
- формулировать краткосрочные и долгосрочные цели (индивидуальные с учётом участия в коллективных задачах) в стандартной (типовой) ситуации на основе предложенного формата планирования, распределения промежуточных шагов и сроков;
- оценивать свой вклад в общий результат

#### **Универсальные регулятивные учебные действия:**

- самоорганизация:
- планировать действия по решению учебной задачи для по-лучения результата;
- выстраивать последовательность выбранных действий;
	- самоконтроль:
- устанавливать причины успеха/неудач учебной деятельно-сти;
- корректировать свои учебные действия для

#### преодоления ошибок

#### ПРЕДМЕТНЫЕ РЕЗУЛЬТАТЫ

 $1$   $\kappa$   $\pi$ 

### К концу обучения в 1 классе по курсу обучающийся на-учится:

- 1 Цифровая грамотность:
- 6 соблюдать правила техники безопасности при работе с ком-пьютером;
- 6 иметь представление о компьютере как универсальном устройстве для передачи, хранения и обработки информа-ции;

использовать русскую раскладку клавиш რ -Ha клавиатуре;

- 6 иметь представление о клавиатуре и компьютерной мыши (описание и назначение);
- 6 знать основные устройства компьютера;
- 6 осуществлять базовые операции при работе с браузером;
- 6 иметь представление о программном обеспечении компьюте-ра (понятие «программа»);
- 6 иметь базовые представления о файле как форме хранения информации
	- 2 Теоретические основы информатики:
- 6 знать понятие «информация»;

-иметь представление о способах получения информации;

- знать основные информационные процессы: хранение, передача и обработка;
- использовать понятие «объект»;
- различать свойства объектов;
- сравнивать объекты;
- использовать понятие «высказывание»;
- распознавать истинные и ложные высказывания;
- знать понятие «множество»;
- знать название групп объектов и общие свойства объектов Алгоритмы и программирование:

- иметь представление об алгоритме как порядке действий;

- знать понятие «исполнитель»;
- иметь представление о среде исполнителя и командах исполнителя;

-работать со средой формального исполнителя «Художник» 4 Информационные технологии:

- иметь представление о стандартном графическом редакторе;

- уметь запускать графический редактор;

- иметь представление об интерфейсе графического редактора;

- осуществлять базовые операции в программе «Калькулятор» (алгоритм вычисления простых примеров в одно действие);

- иметь представление о стандартном текстовом редакторе;

- знать интерфейс текстового редактора;

-уметь набирать текст и исправлять ошибки средствами текстового редактора

#### **<sup>2</sup> класс**

#### **К концу обучения во 2 классе по курсу обучающийся на-учится:**

1 Цифровая грамотность:

- различать аппаратное обеспечение компьютера: микрофон, камера, клавиатура, мышь, монитор, принтер, наушники, колонки, жёсткий диск, процессор, системный блок;
- иметь представление о программном обеспечении компьютера: программное обеспечение, меню

«Пуск», меню про- грамм, кнопки управления окнами;

- иметь базовые представления о файловой системе компьютера (понятия «файл» и «папка»)
	- 2 Теоретические основы информатики:
- правильно использовать понятия «информатика» и «информация»;
- различать органы восприятия информации;
- различать виды информации по способу восприятия;
- использовать понятие «носитель информации»;
- уметь определять основные информационные процессы:хранение, передача и обработка;
- уметь работать с различными способами организации ин-формации: таблицы, схемы, столбчатые диаграммы;
- знать виды информации по способу представления;
- уметь оперировать логическими понятиями;
- оперировать понятием «объект»;
- определять объект по свойствам;
- определять истинность простых высказываний;
- строить простые высказывания с отрицанием 3 Алгоритмы и программирование:
- определять алгоритм, используя свойства алгоритма;
- использовать понятия «команда», «программа», «исполнитель»;

-составлять линейные алгоритмы и действовать по алгоритму;

- осуществлять работу в среде формального исполнителя 4 Информационные технологии:
- создавать текстовый документ различными способами;
- набирать, редактировать и сохранять текст средствами стандартного текстового редактора;
- знать клавиши редактирования текста;
- создавать графический файл средствами стандартного грфического редактора;
- -уметь пользоваться основными инструментами стандартного графического редактора: заливка, фигуры, цвет, ластик, подпись, кисти

**3 класс**

**К концу обучения в 3 классе по курсу обучающийся на-учится:**

1 Цифровая грамотность:

- -различать и использовать обеспечение компьютера: микро- фон, камера, клавиатура, мышь, монитор, принтер, наушники, колонки, жёсткий диск, процессор, оперативная па- мять, системный блок, устройства, передающие информацию от пользователя компьютеру, устройства, передающие ин- формацию от компьютера пользователю;
- пользоваться программным обеспечением компьютера: кнопки управления окнами, рабочий стол, меню «Пуск», меню программ;

- пользоваться файловой системой компьютера (понятия

«файл» и «папка», инструкции по работе с файлами и папками: закрыть, переименовать, создать, открыть, уда- лить);

-- осуществлять простой поиск информации

2 Теоретические основы информатики:

- определять виды информации по форме представления;

- пользоваться различными способами организации информации и информационными процессами;
- различать основные информационные процессы: хранение (носитель информации, виды носителей информации), пере- дача (источник информации, канал связи, приёмник информации), обработка (виды обработки информации);
- группировать объекты;

- определять общие и отличающие свойства объектов;

- находить лишний объект;
- определять одинаковые по смыслу высказывания;

- использовать логические конструкции «все», «ни один»,

«некоторые»;

- решать задачи с помощью логических преобразований
- 3 Алгоритмы и программирование:
- иметь представление об алгоритмах и языках программиро-вания;
- определять алгоритм по свойствам;
- иметь представление о различных способах записи алгорит-мов;
- знать основные элементы блок-схемы: начало, конец,команда, стрелка;
- строить блок-схему по тексту;
- иметь представление о циклических алгоритмах;
- строить блок-схему циклического алгоритма;
- знать элемент блок-схемы «цикл»;
- строить блок-схему циклического алгоритма по блоксхемелинейного алгоритма;
- различать основные элементы среды визуального программирования Scratch;
- использовать понятия «спрайт» и «скрипт»;
- составлять простые скрипты в среде визуального программирования Scratch

#### 4 Информационные технологии:

- знать, что такое текстовый процессор;
- отличать текстовый процессор от текстового редактора;

- создавать и сохранять текстовый документ средствами текстового процессора;

- знать основные элементы интерфейса текстового процессора;

- знать правила набора текста в текстовом процессоре;
- редактировать текст в текстовом процессоре: удалить, копи-ровать, вставить, разделить на абзацы, исправить ошибки;
- знать понятие «форматирование»;
- пользоваться базовыми функциями форматирования: шрифт, кегль, начертание, цвет;
- добавлять изображения в текст средствами текстового процессора;
- -изменять положение изображения в тексте средствами текстового процессора;
- работать в стандартном графическом редакторе: заливка,фигуры, цвет, ластик, подпись, кисти, фон, контур фигур,масштаб, палитра, фрагменты картинок, копирование фрагмента изображения

### **4 класс**

### **К концу обучения в 4 классе по курсу обучающийся научится:**

1 Цифровая грамотность:

- различать и использовать аппаратное обеспечение компьютера: устройства ввода, устройства вывода и устройства ввода-вывода;
- различать программное обеспечение компьютера: операционная система, кнопки управления окнами, рабочий стол, меню «Пуск», меню программ, файловая система компьютера

2 Теоретические основы информатики:

- определять виды информации по способу получения и поформе представления;
- пользоваться различными способами организации информации в повседневной жизни;
- иметь развёрнутое представление об основных информационных процессах;
- оперировать объектами и их свойствами;
- использовать знания основ логики в повседневной жизни;
- строить различные логические высказывания: простые, с отрицанием, с конструкциями «все», «ни один», «некоторые», сложные с конструкциями «и», «или»
- 3 Алгоритмы и программирование:
- знать элементы интерфейса визуальной среды

программирования Scratch;

-создавать простые скрипты на Scratch;

- программировать действия со спрайтами: смена костюма, команд «говорить», «показаться», «спрятаться», «ждать»;
- реализовывать в среде визуального программирования Scratch циклы, анимацию, повороты (угол, градусы, градус- ная мера) и вращения, движение;
- иметь представление об алгоритме с ветвлением и его блок-схеме;
- использовать условия при составлении программ на Scratch 4 Информационные технологии:
- работать в стандартном графическом редакторе: заливка, фигуры, цвет, ластик, текст, кисти, работа с фрагментами картинок, копирование и вставка фрагмента изображения;
- набирать, редактировать и форматировать текст средствами текстового процессора;
- использовать «горячие» клавиши в процессе набора и редактирования текста;
- добавлять изображения в текст средствами текстового про- цессора и изменять их положение;
- создавать маркированные и нумерованные списки средства- ми текстового процессора;
- иметь представление о редакторе презентаций;
- создавать и редактировать презентацию средствами редактора презентаций;
- добавлять различные объекты на слайд: заголовок, текст,таблица, схема;
- оформлять слайды;
- создавать, копировать, вставлять, удалять и перемещатьслайды;
- работать с макетами слайдов;
- добавлять изображения в презентацию;
- составлять запрос для поиска изображений

## **СОДЕРЖАНИЕ КУРСА «ОСНОВЫ ЛОГИКИ И АЛГОРИТМИКИ»**

## **<sup>1</sup> КЛАСС**

### **1. Цифровая грамотность**

Техника безопасности при работе с компьютером Устройство компьютера Клавиатура и компьютерная мышь (описание и назначение) Понятие аппаратного обеспечения компьютера Знакомство с браузером Понятие программного обеспечения компьютера Файл как форма хранения информации

#### **2. Теоретические основы информатики**

Информация и способы получения информации Хранение, передача и обработка информации Понятие объекта Названия объектов Свойства объектов Сравнение объектов Понятие высказывания Истинные и ложные высказывания Понятие множества Множества объектов Названия групп объектов Общие свойства объектов

#### **3. Алгоритмы и программирование**

Последовательность действий Понятие алгоритма Исполнитель Среда исполнителя Команды исполнителя Свойства алгоритмов: массовость, результативность, дискретность, понятность Знакомство со средой формального исполнителя «Художник»

#### **4. Информационные технологии**

Понятие «графический редактор» Стандартный графический редактор Запуск графического редактора Интерфейс графического редактора Калькулятор Алгоритм вычисления простых примеров в одно действие Стандартный текстовый редактор Интерфейс текстового редактора Набор текста Исправление ошибок средствами текстового редактора

## **<sup>2</sup> КЛАСС**

#### **1. Цифровая грамотность**

Устройства компьютера: микрофон, камера, клавиатура,мышь, монитор, принтер, наушники, колонки, жёсткий диск, процессор, системный блок Программное обеспечение Меню «Пуск», меню программ, кнопки управления окнами Файлыи папки

#### **2. Теоретические основы информатики**

Информатика и информация Понятие «информация» Восприятие информации Органы восприятия информации Виды информации по способу восприятия Носитель информации Хранение, передача и обработка как информационные процессы Способы организации информации: таблицы, схемы, столбчатые диаграммы Представление информации Виды информации по способу представления Введение в логику Объект, имя объектов, свойства объектов Высказывания Истинность простых высказываний Высказывания с отрицанием

#### **3. Алгоритмы и программирование**

Определение алгоритма Команда, программа, исполнитель Свойства алгоритма Линейные алгоритмы Работа в среде формального исполнителя Поиск оптимального пути

#### **4. Информационные технологии**

Стандартный текстовый редактор Набор текста Создание и сохранение текстового документа Клавиши редактирования текста Редактирование текста Стандартный графический редактор Создание и сохранение графического файла Основные инструменты стандартного графического редактора: заливка, фигуры, цвет, ластик, подпись, кисти

### **<sup>3</sup> КЛАСС**

#### **1. Цифровая грамотность**

Аппаратное обеспечение компьютера Устройства компьютера: микрофон, камера, клавиатура, мышь, монитор, принтер, наушники, колонки, жёсткий диск, процессор, оперативная память, системный блок

назначение) Компьютер (описание  $\mathbf{M}$ универсальное устройство для работы с информацией Программное обеспечение компьютера (примеры и назначение) Основные элементы рабочего окна программы Рабочий стол Ярлык программы Меню «Пуск», меню программ Файлы и папки (инструкции по работе с файлами и папками: закрыть, переименовать, создать, открыть, удалить) Поиск информации

#### 2. Теоретические основы информатики

Понятие «информация» Виды информации по представления Способы организации форме информации и информационные процессы Хранение, передача, обработка (три вида обработки информации) Носитель информации (виды носителей информации) Источник информации, приёмник информации Способы организации информации: таблицы, схемы, столбчатые диаграммы Представление информации Вилы информа- ции по способу представления Объект. свойство объекта, группировка объектов, общие  $\overline{M}$ отличающие свойства Нахождение лишнего объекта Высказывания Одинаковые по смыслу высказывания Логические конструкции «все», «ни один», «не- которые» Решение задач с помощью логических преобразований

#### 3. Алгоритмы и программирование

Алгоритмы и языки программирования Свойства результативность, алгоритмов: массовость, дискретность, понятность Понятие «Алгоритм» Способы записи алгоритмов Команда Программа Блок-схема Элементы блок-схемы: начало, конец, команда, стрелка Построение блок-схемы по тексту Циклические алгоритмы Блок-схема циклического алгоритма Элемент блок-схемы: цикл Построение блок-схемы циклического алгоритма по блок-схеме линейного алгоритма Работа в среде формального исполнителя

#### 4. Информационные технологии

процессор Создание Текстовый  $\mathbf{M}$ сохранение текстового документа Интерфейс текстового процессора Редактирование текста Инструменты редактирования: удалить, копировать, вставить, абзацы, исправить разделить ошибки на Форматирование Инструменты форматирования: шрифт, кегль, начертание, цвет Изображения в тексте: добавление, положение Стандартный графический редактор Создание и сохранение графического файла Инструменты графического редактора: заливка,<br>фигуры, цвет, ластик, подпись, кисти, фон, контур фигур, масштаб, палитра Работа с фрагментами картинок Копирование фрагмента изображения цвета в палитру Масштабирование Добавление изображений

## **4 KJJACC**

#### 1. Цифровая грамотность

Компьютер как универсальное устройство для и обработки информации передачи, хранения Аппаратное обеспечение компьютера: микрофон, мышь, монитор, камера, клавиатура, принтер, наушники, колонки, жёсткий диск, оперативная папроцессор, системный блок, графический мять. планшет, гарнитура, сенсорный экран Основные и периферийные устройства компьютера Устройства вывода и ввода-вывода Программное ввола. обеспечение (основные и прикладные программы) Операционная система Кнопки управления окнами Рабочий стол Меню «Пуск», меню программ Файловая система компьютера

#### 2. Теоретические основы информатики

Понятие «информация» Виды информации  $\overline{10}$ Способы организации представления  $\phi$ opme информации и информационные процессы Хранение, передача, обработка (развёрнутое представление) Источник информации, приёмник информации Объекты и их свойства Объект, имя объектов, свойства объектов Логические утверждения Высказывания: простые, с отрицанием, с конструкциями «все», «ни

один», «некоторые», сложные с конструкциями «и»,  $\kappa$ ипи»

#### 3. Алгоритмы и программирование

Алгоритмы Визуальная среда программирования Интерфейс визуальной Scratch среды программирования Scratch Линейный алгоритм  $\overline{M}$ Скрипты Scratch Пействия программы на  $\overline{c}$ спрайтами: смена костюма, команд «говорить», «показаться» «спрятаться», «ждать» Scratch: циклы, анимация, повороты (угол, градусы, градусная мера) и вращение, движение Алгоритм с ветвлением и его блок-схема Использование условий при составлении программ на Scratch

#### 4. Информационные технологии

Графический редактор Создание и сохранение файла Инструменты графического графического редактора: карандаш, заливка, фигуры (дополнительные параметры фигур), цвет, ластик. текст, кисти Добавление новых цветов в палитру, изменение масштаба изображения и размера рабочего Копирование  $\mathbf{H}$ вставка фрагмента полотна изображения Коллаж Текстовый процессор Создание и сохранение текстового документа Редактирование процессора средствами текстового текста И  $\mathbf{c}$ использованием «горячих» клавиш Инструменты редактирования: удалить, копировать, вставить, абзацы, исправить разделить на ошибки Форматирование Инструменты форматирования: шрифт, кегль, начертание, цвет Изображения в тексте: Маркированные добавление, положение нумерованные списки Знакомство с редактором презентаций Способы организации информации Добавление объектов на слайд: заголовок, текст. таблица, схема Оформление слайдов Действия со слайдами: создать, копировать, вставить, удалить, переместить Макет слайдов

## **ТЕМАТИЧЕСКОЕ ПЛАНИРОВАНИЕ КУРСА «ОСНОВЫ ЛОГИКИ И АЛГОРИТМИКИ»**

## **<sup>1</sup> КЛАСС**

1 час в неделю, всего 23 часа, 5 часов — резервное время

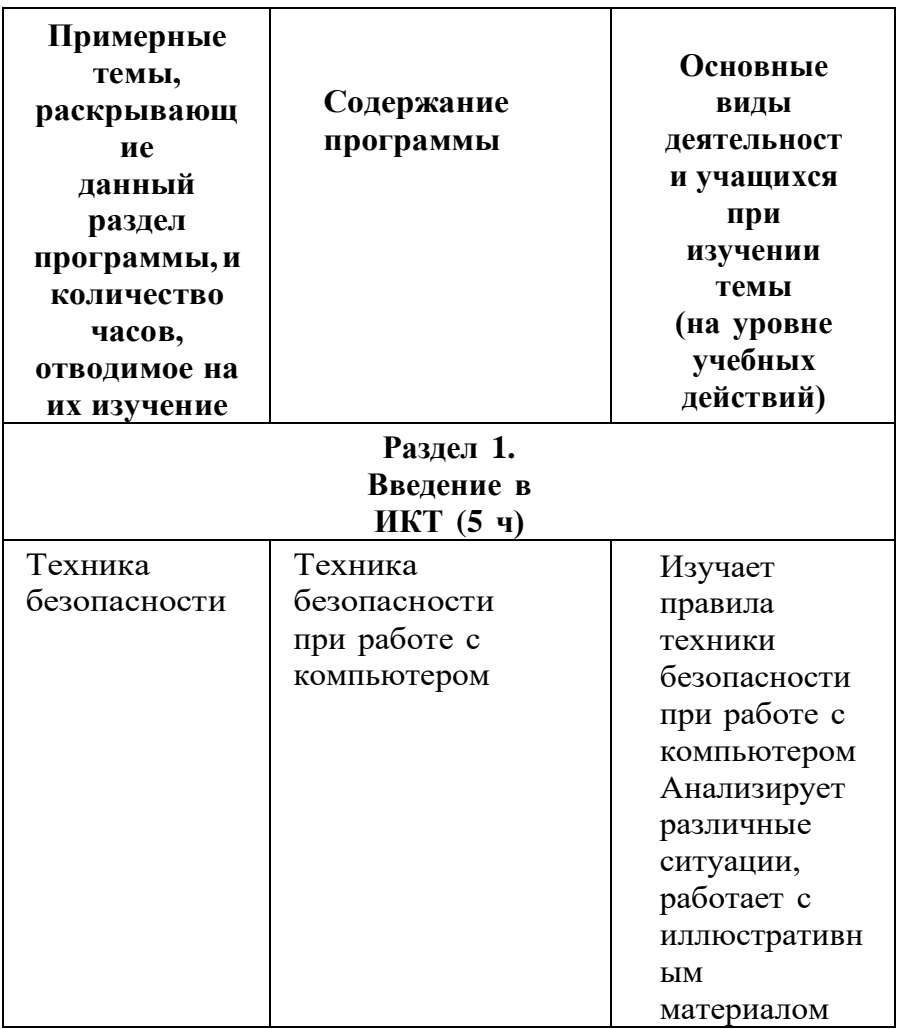

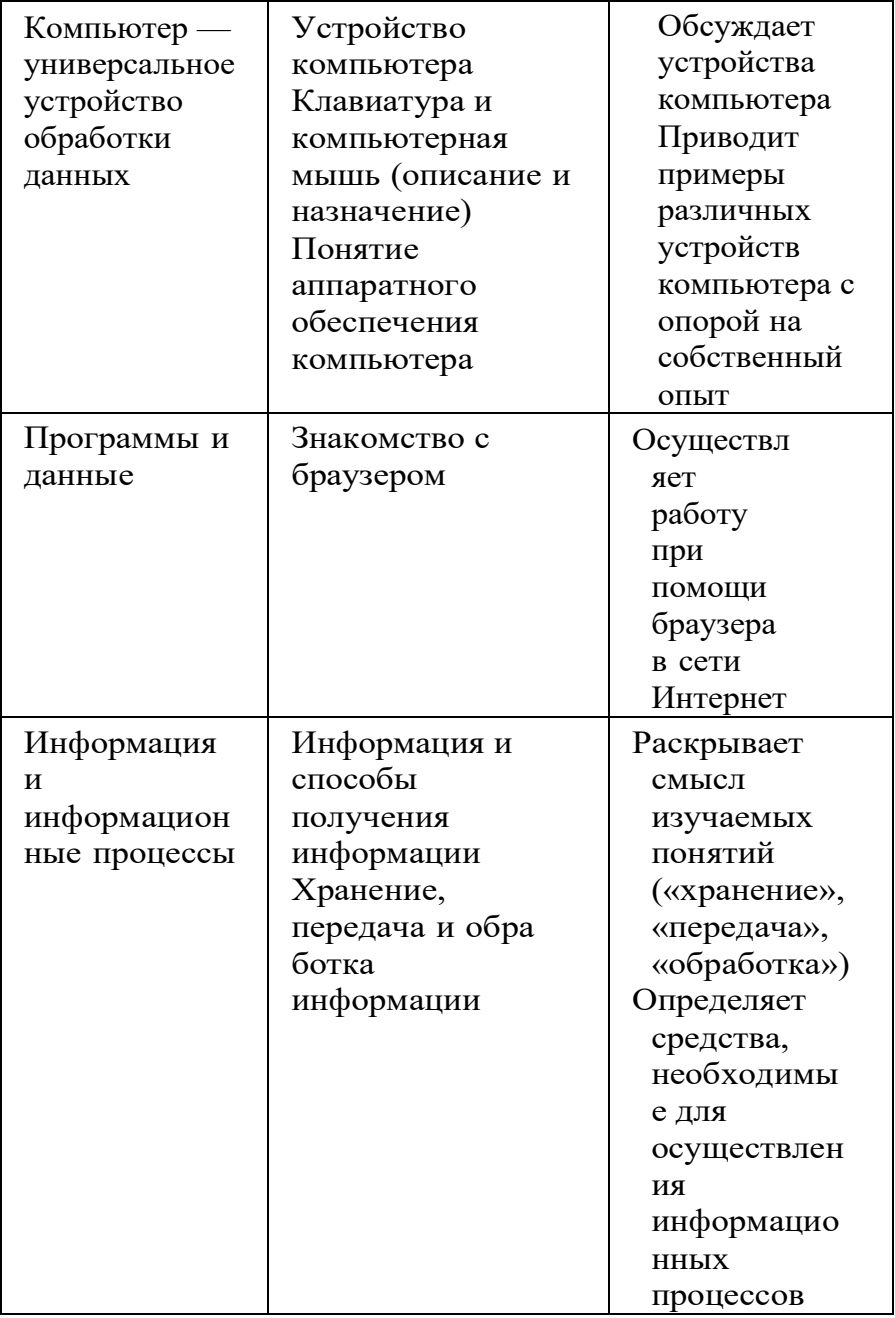

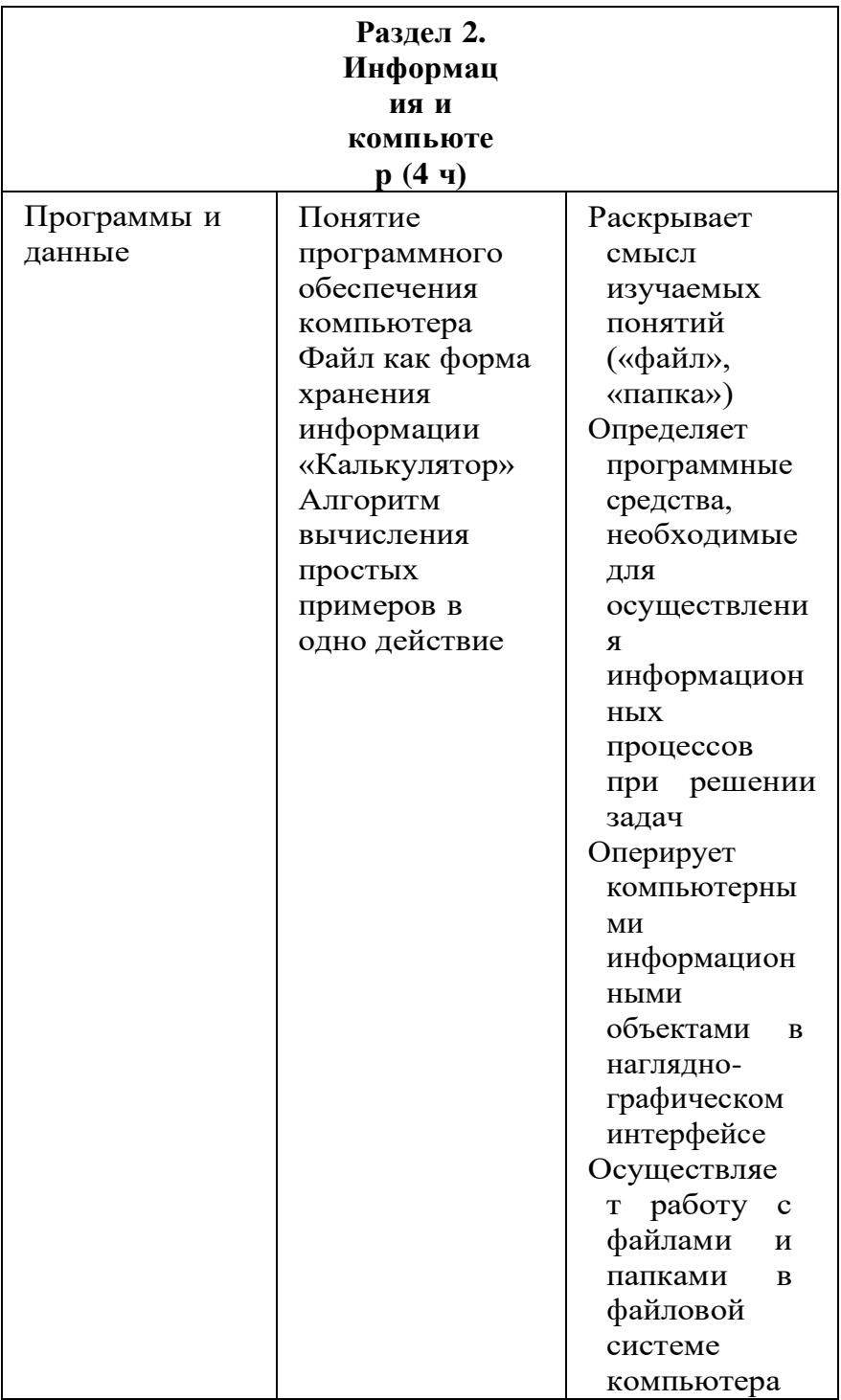

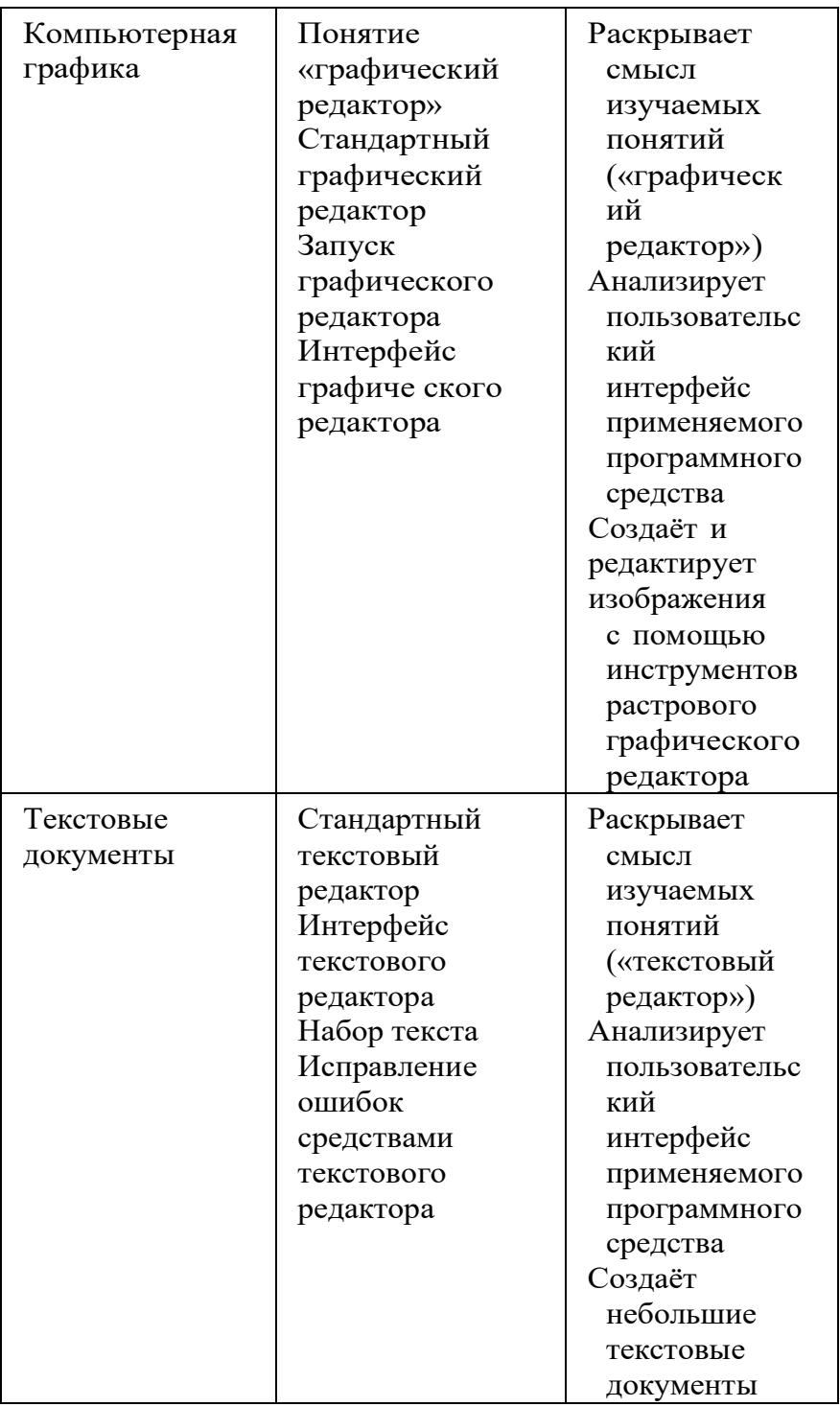

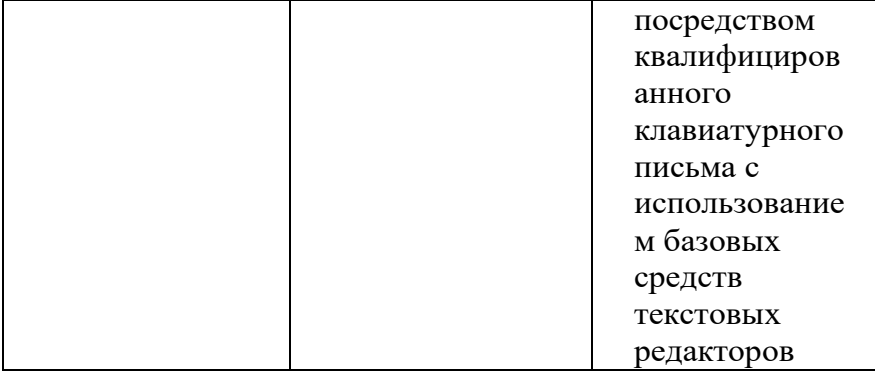

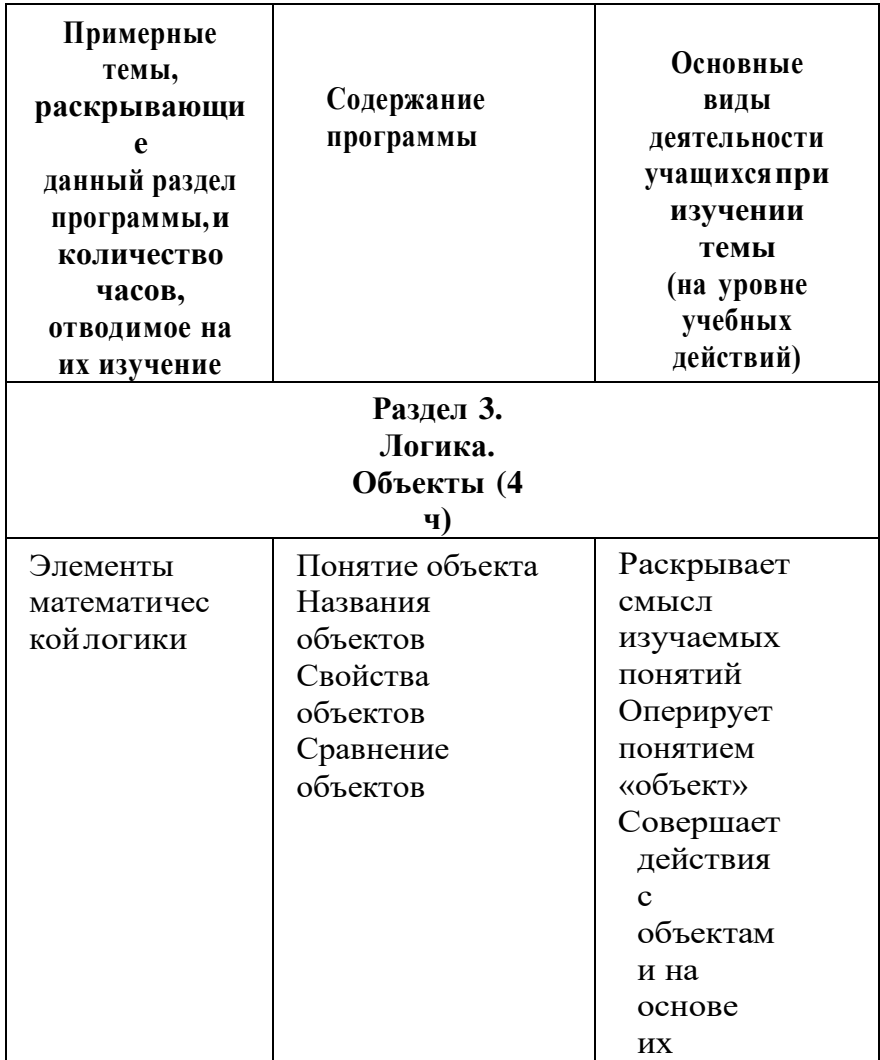

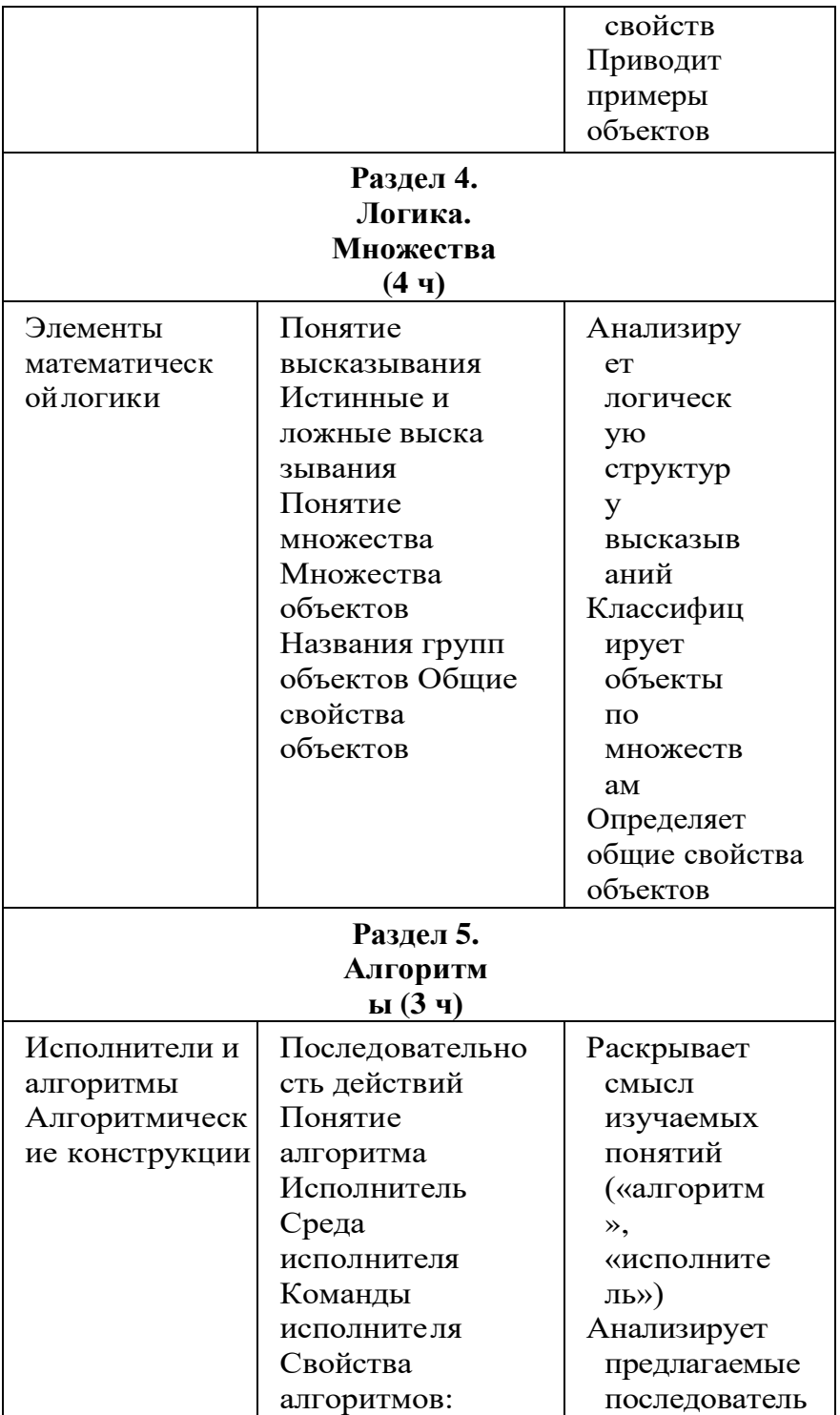

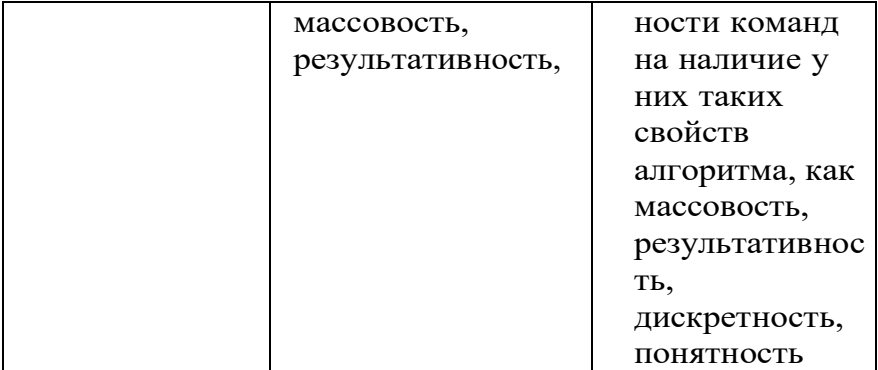

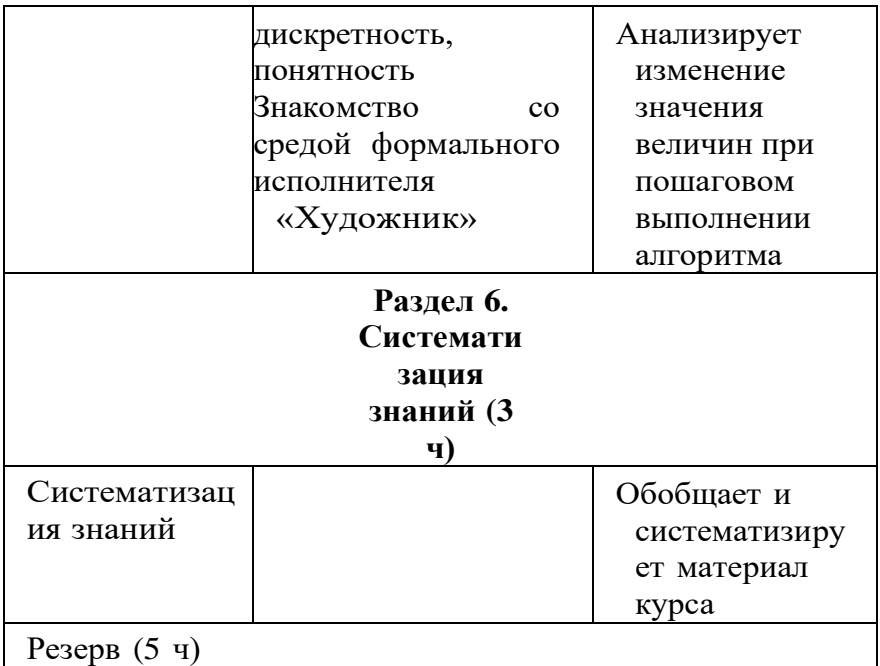

## **<sup>2</sup> КЛАСС**

1 час в неделю, всего 28 часов, 6 часов — резервное время

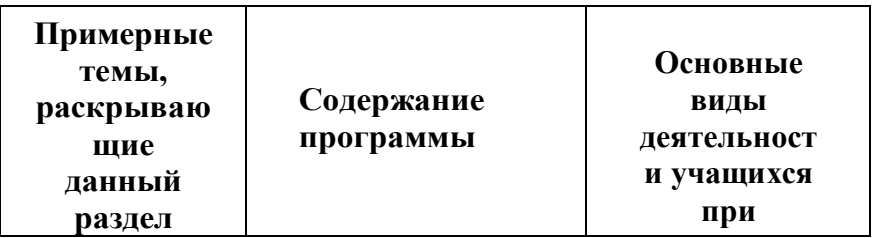

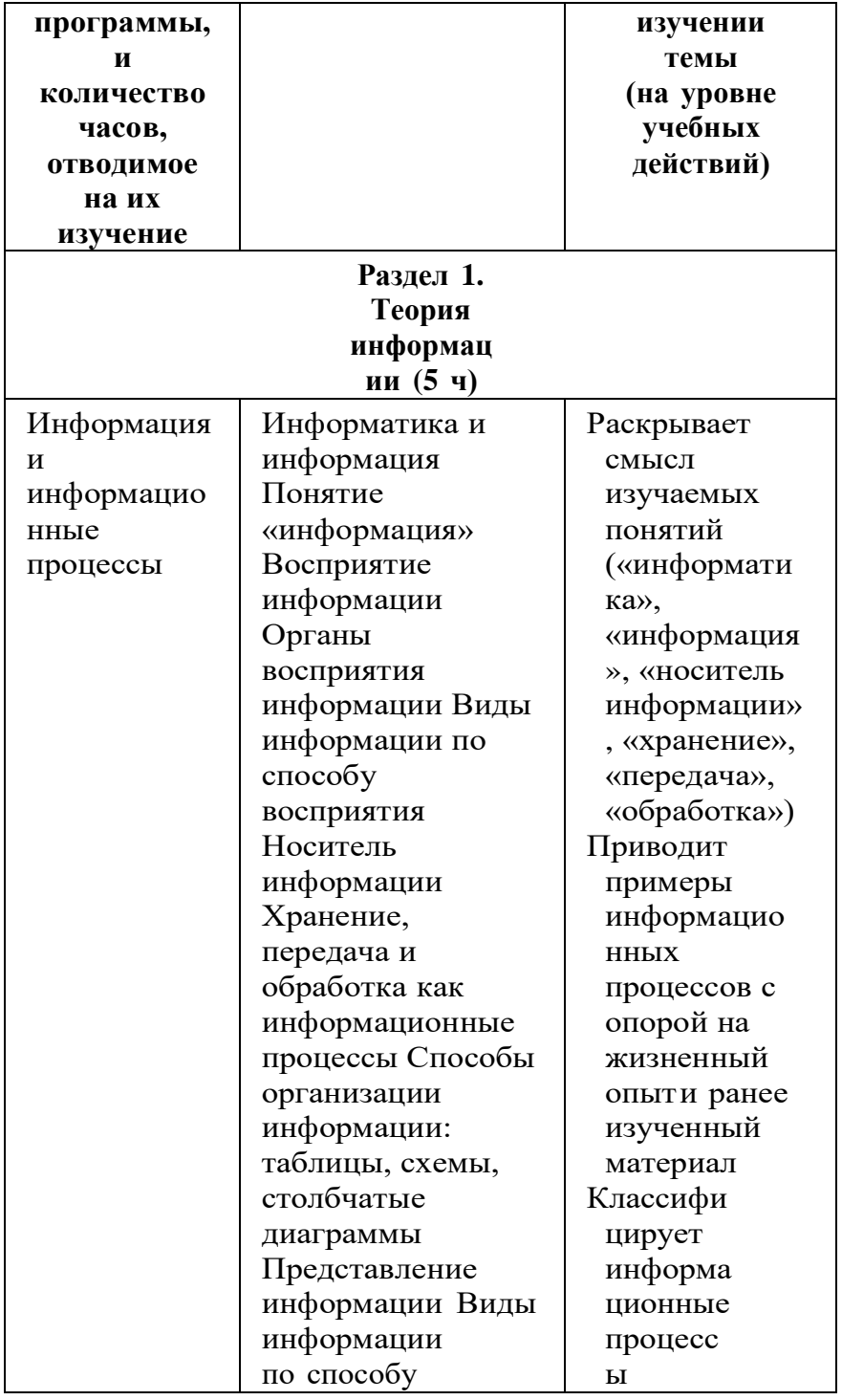

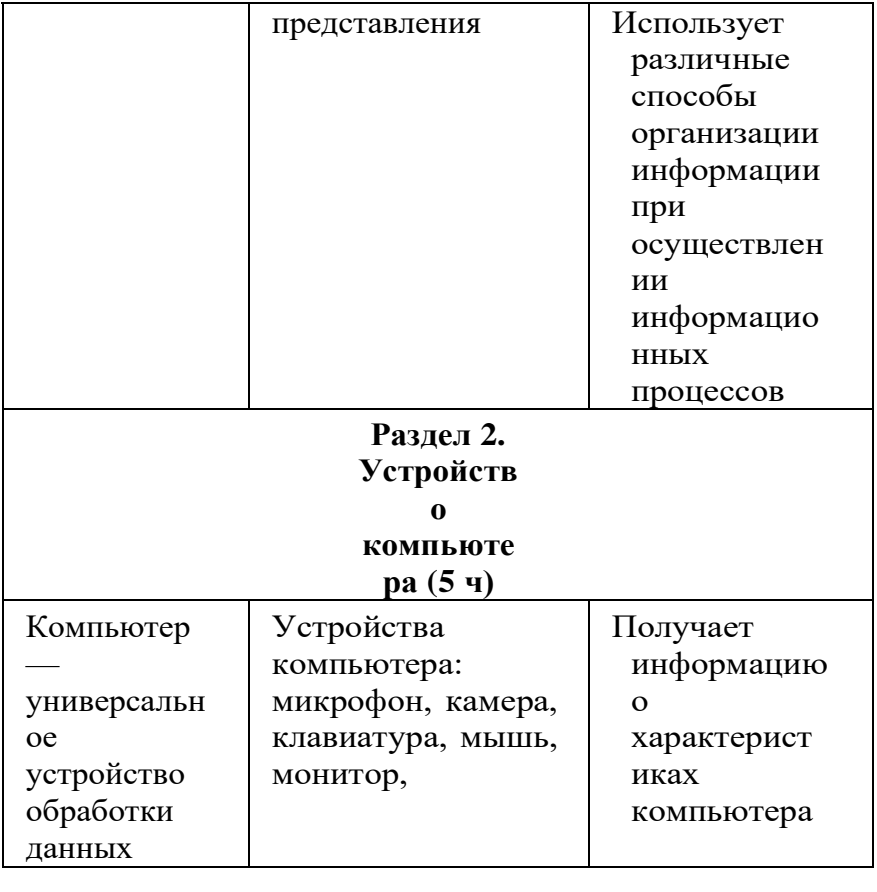

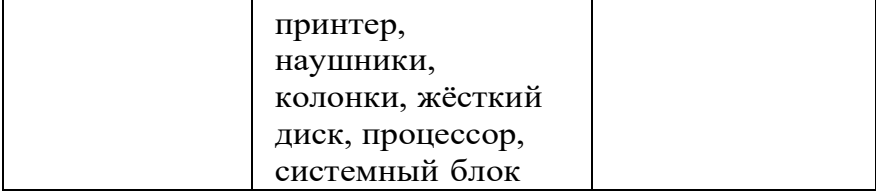

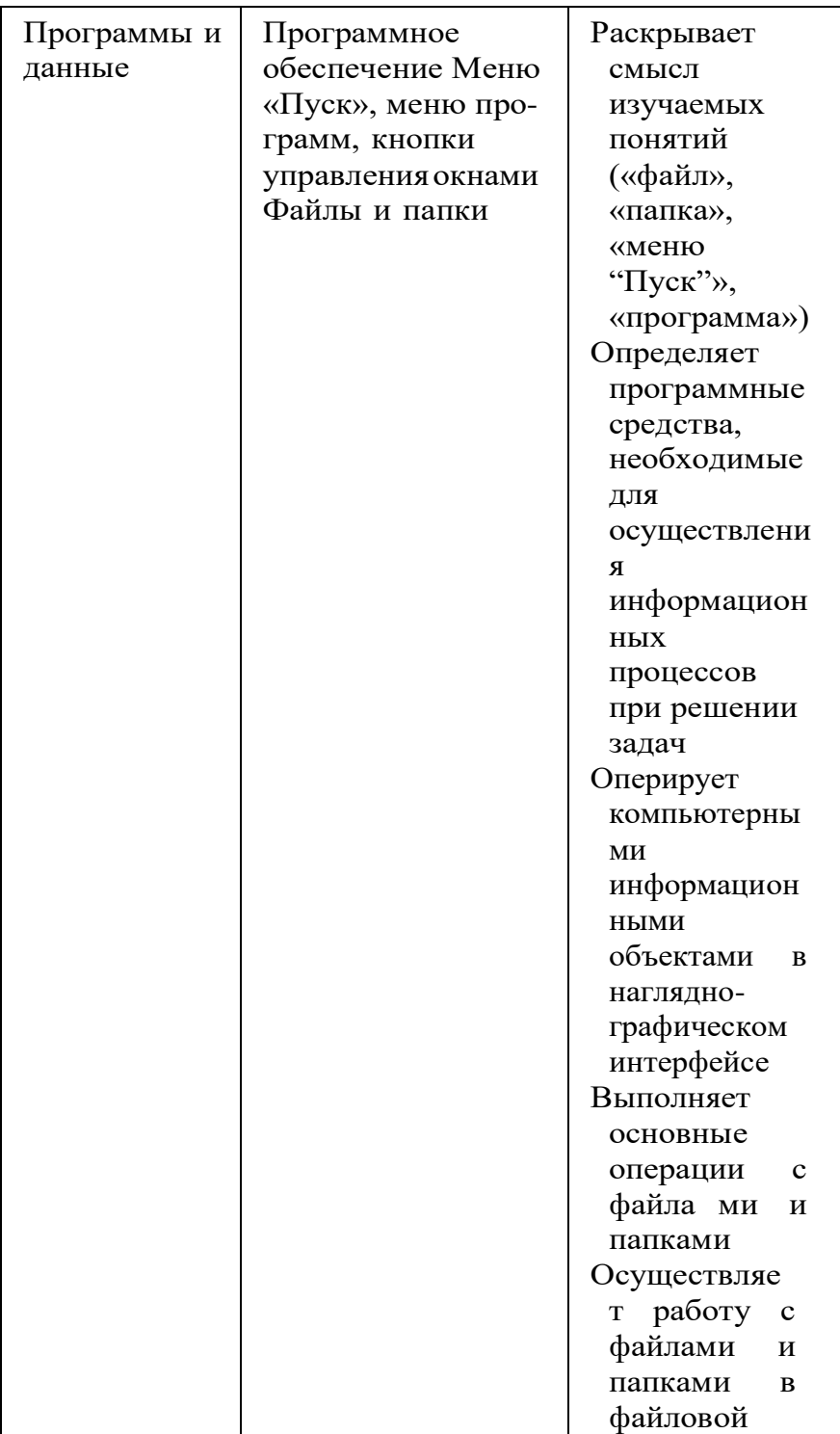

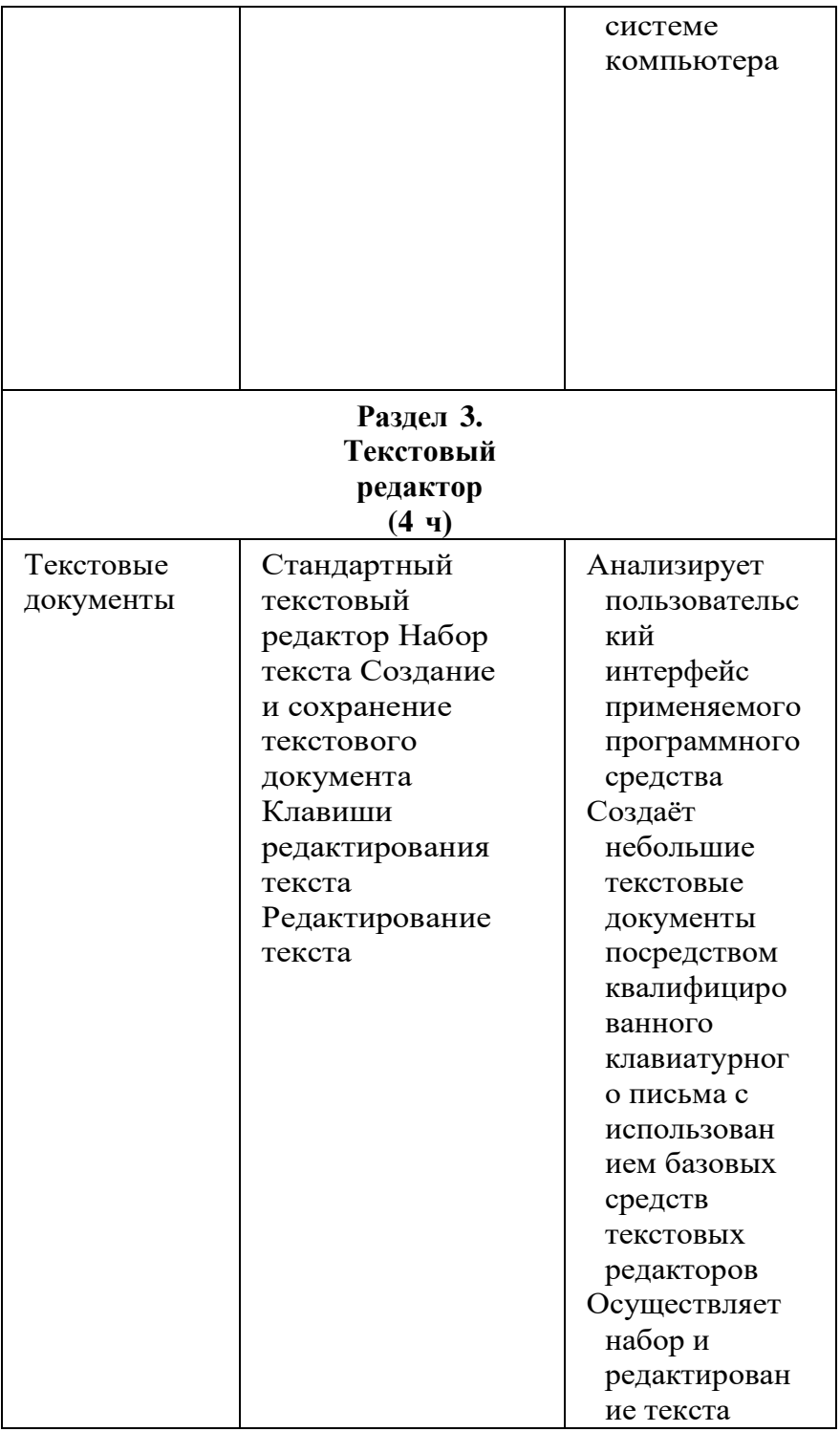

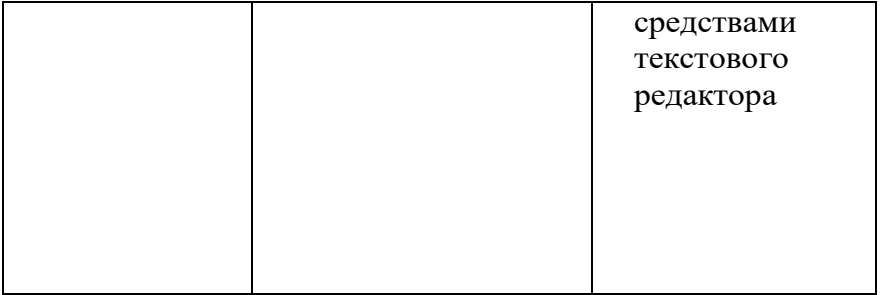

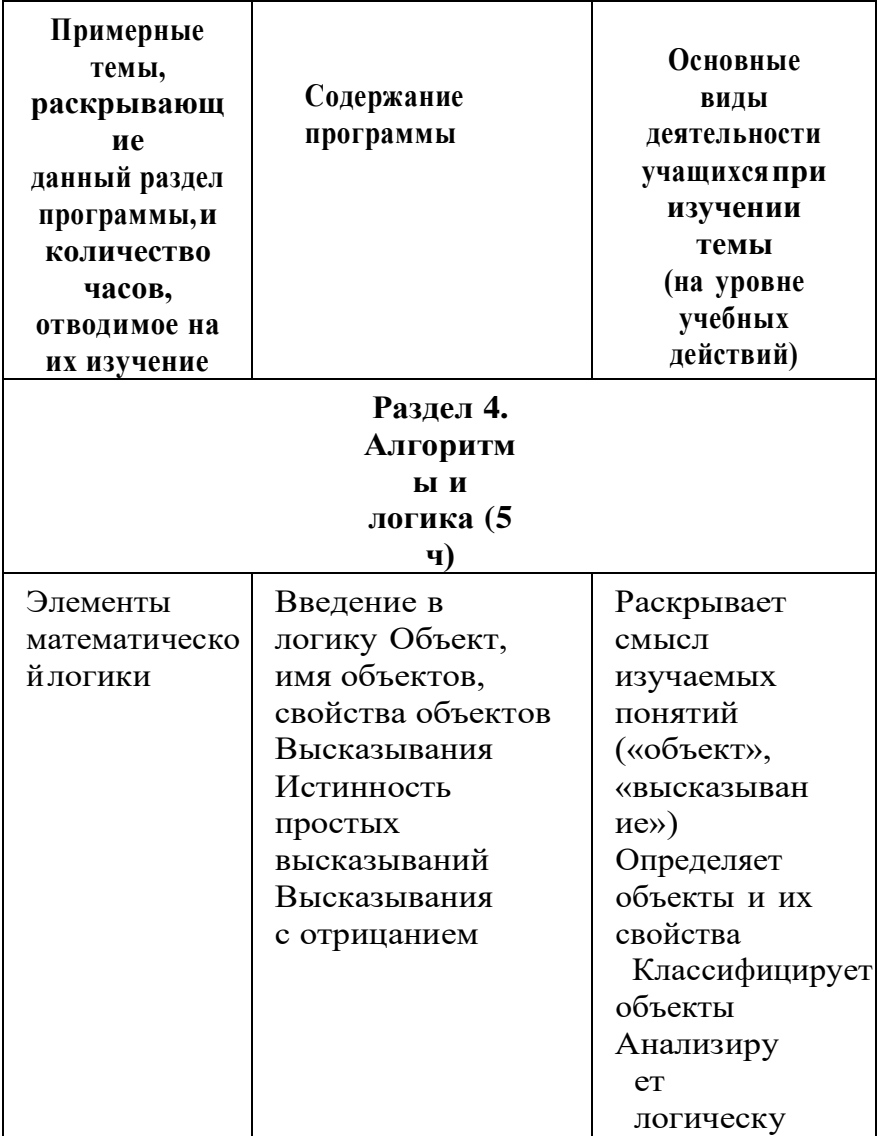

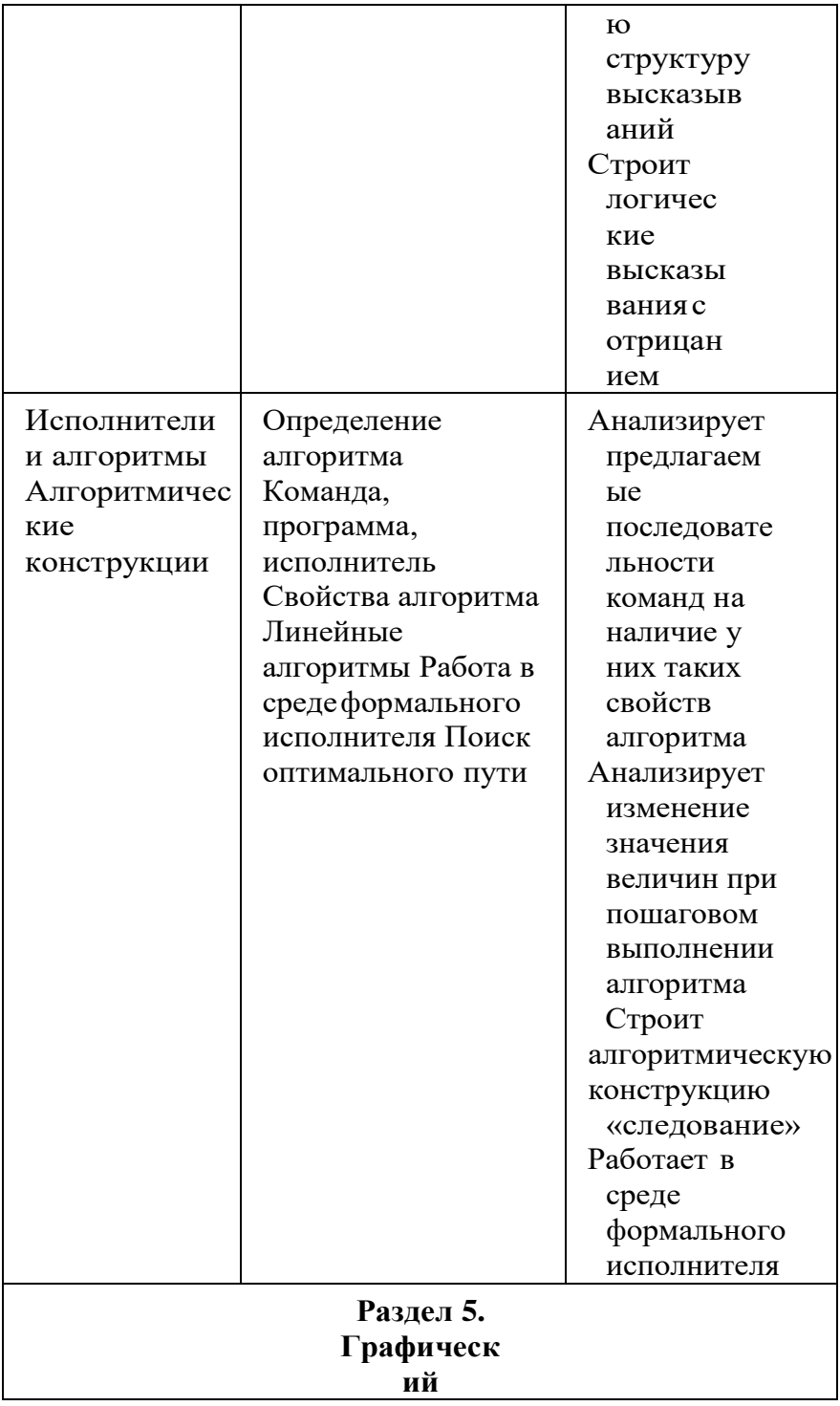

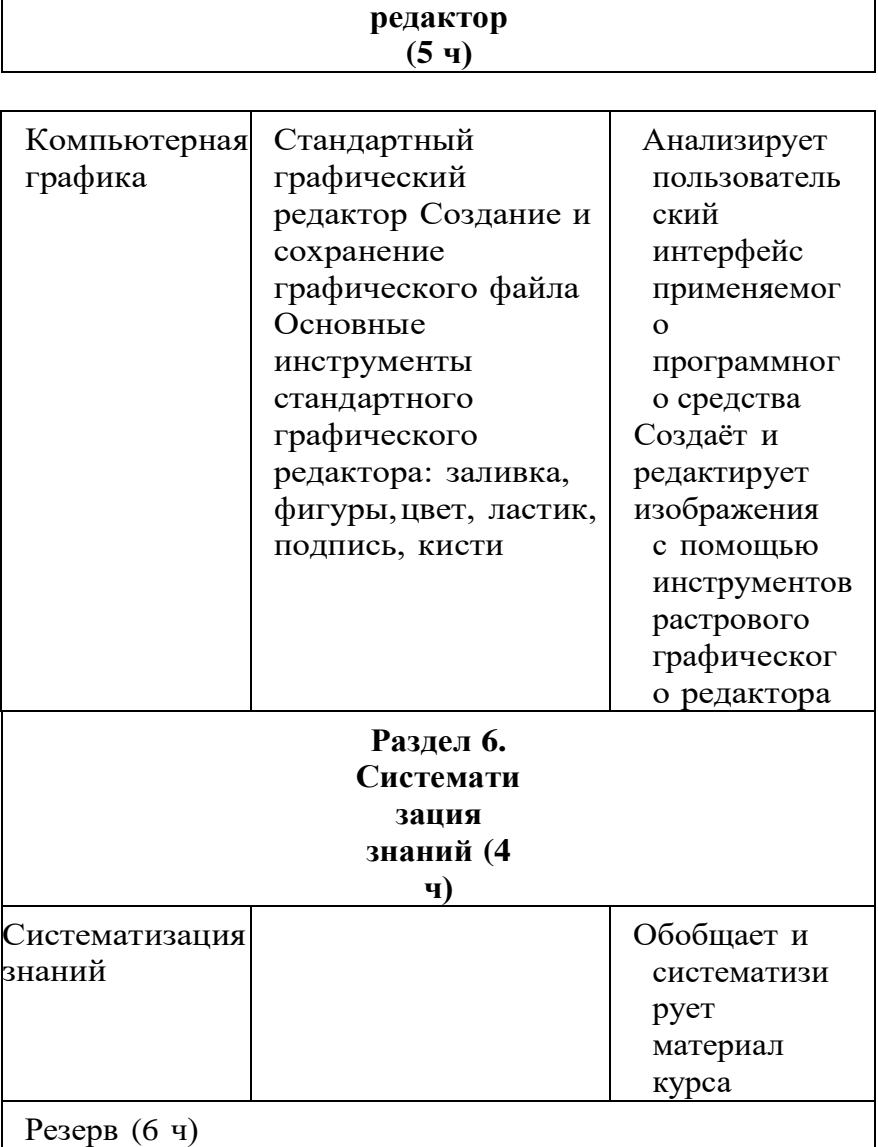

## **<sup>3</sup> КЛАСС**

1 час в неделю, всего 28 часов, 6 часов — резервное время

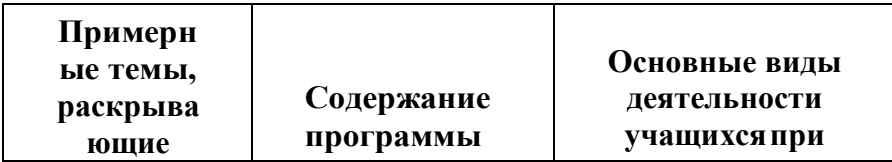

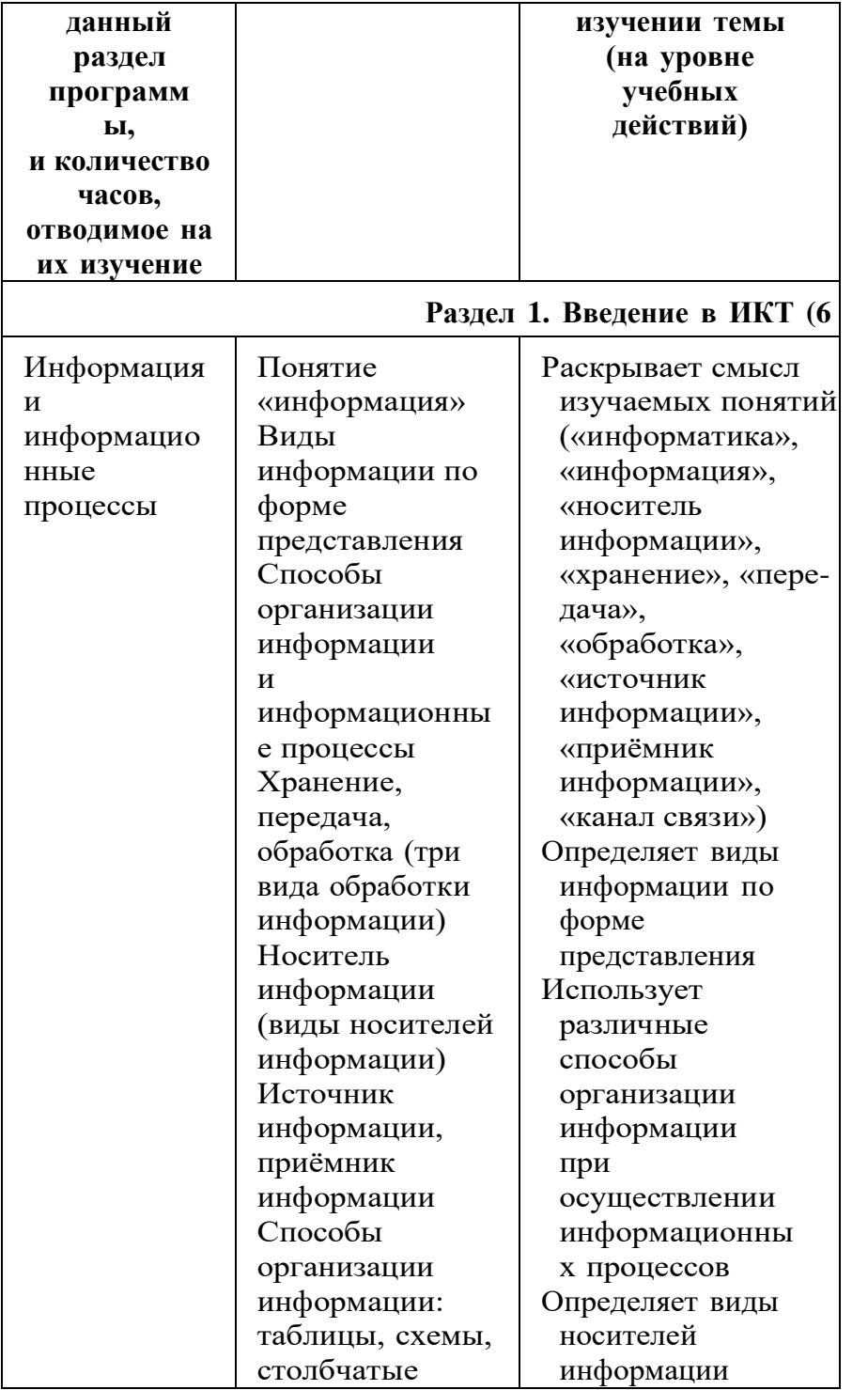

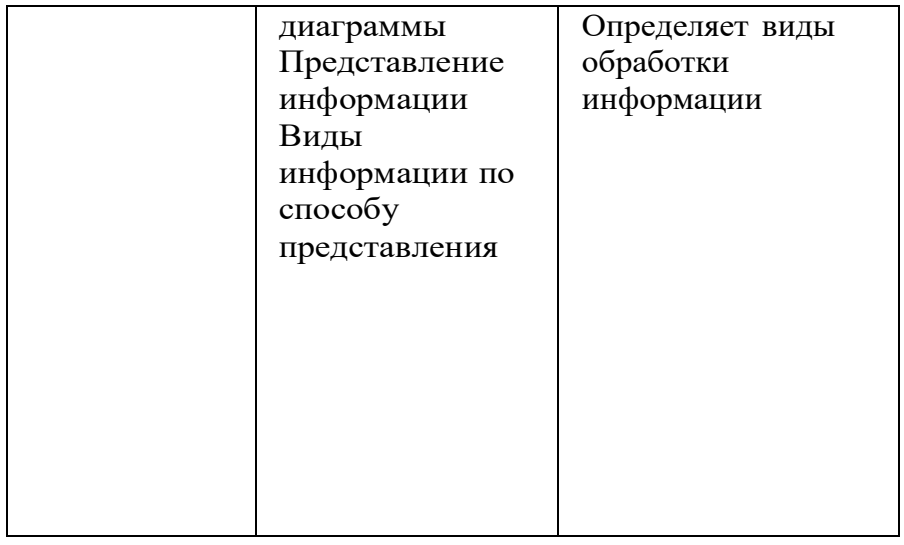

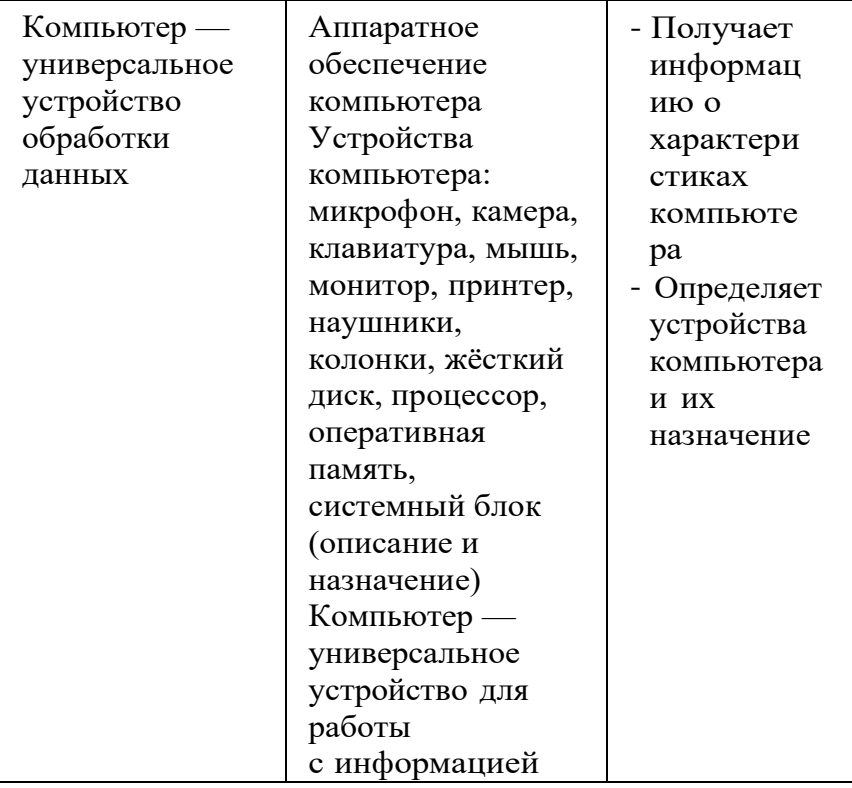

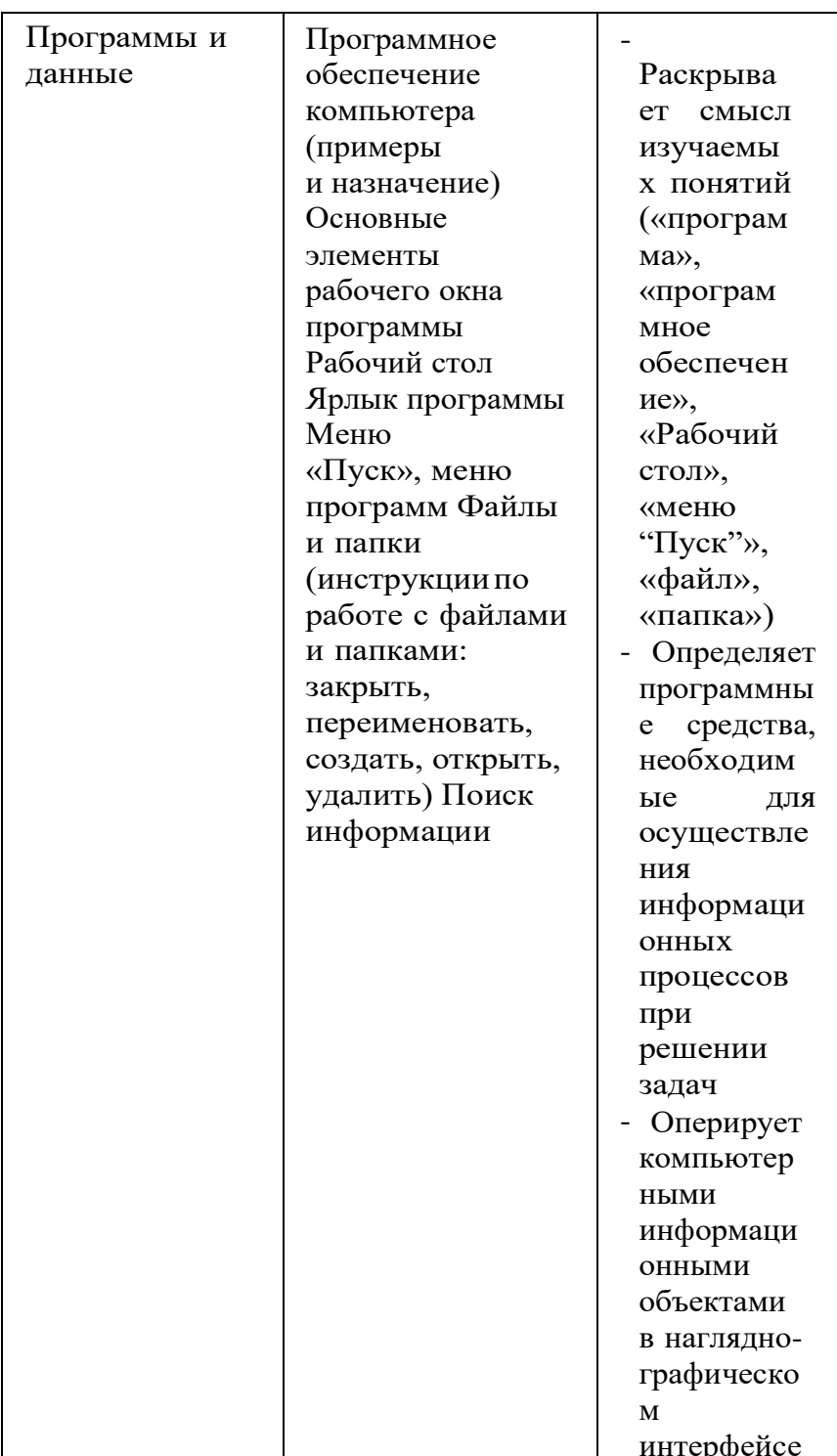

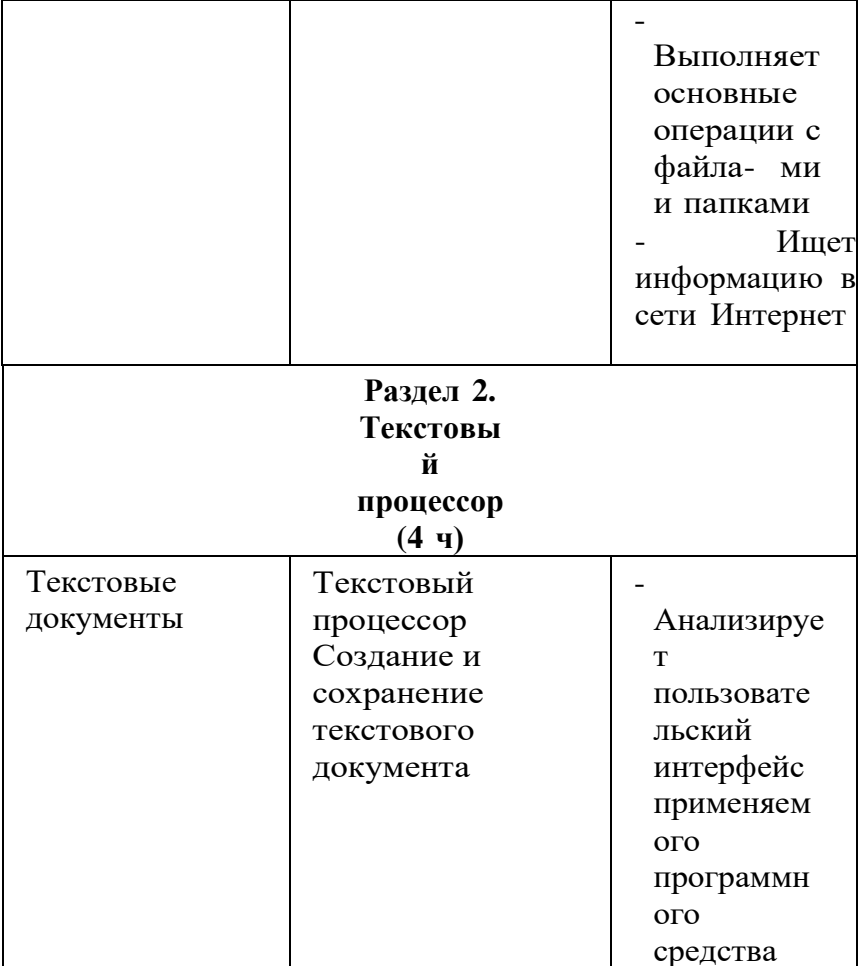

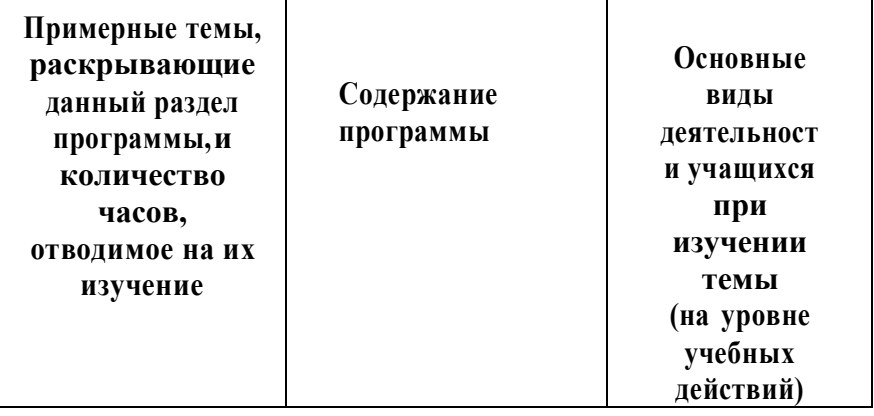

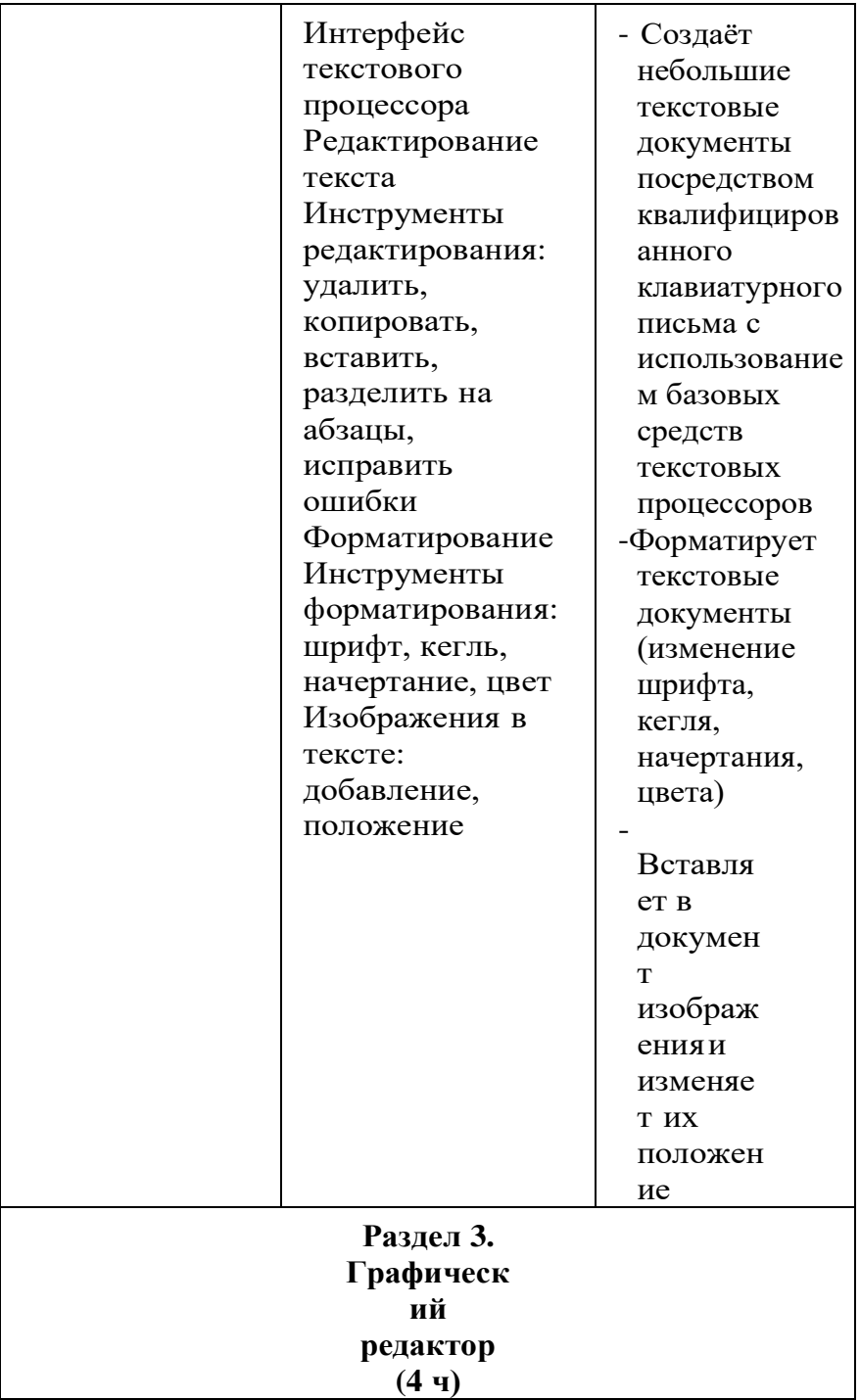

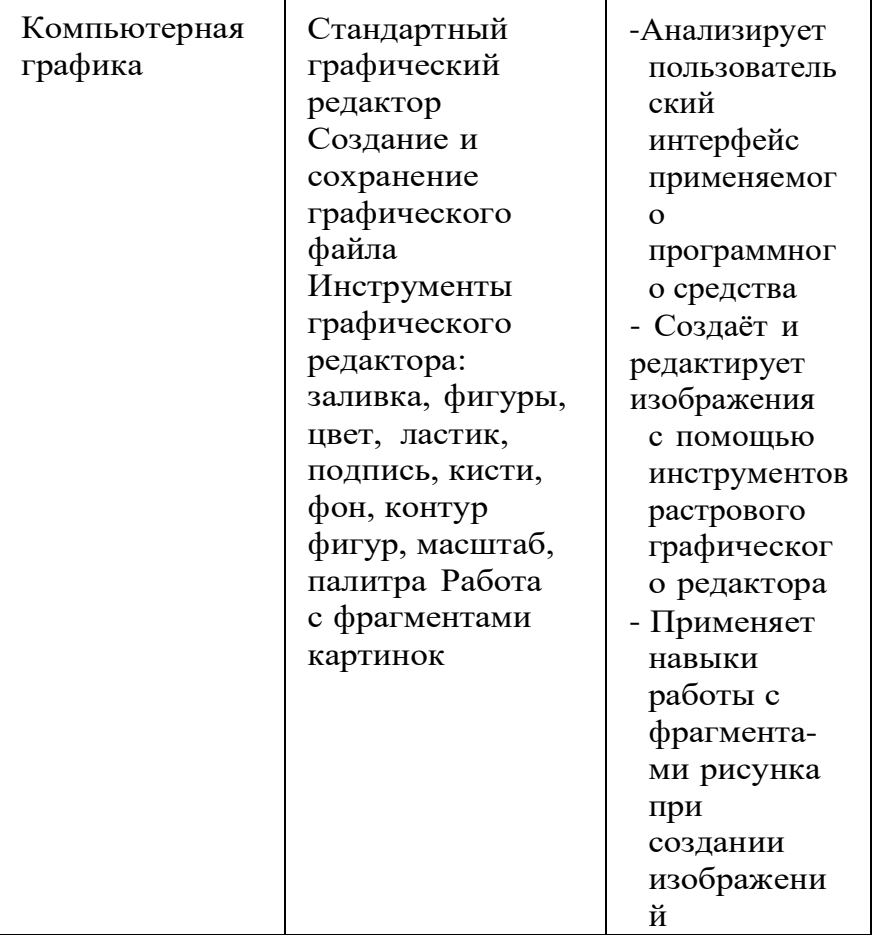

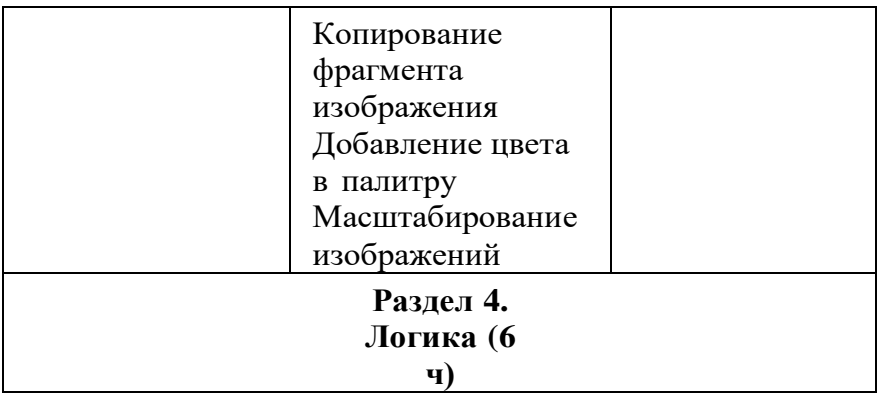

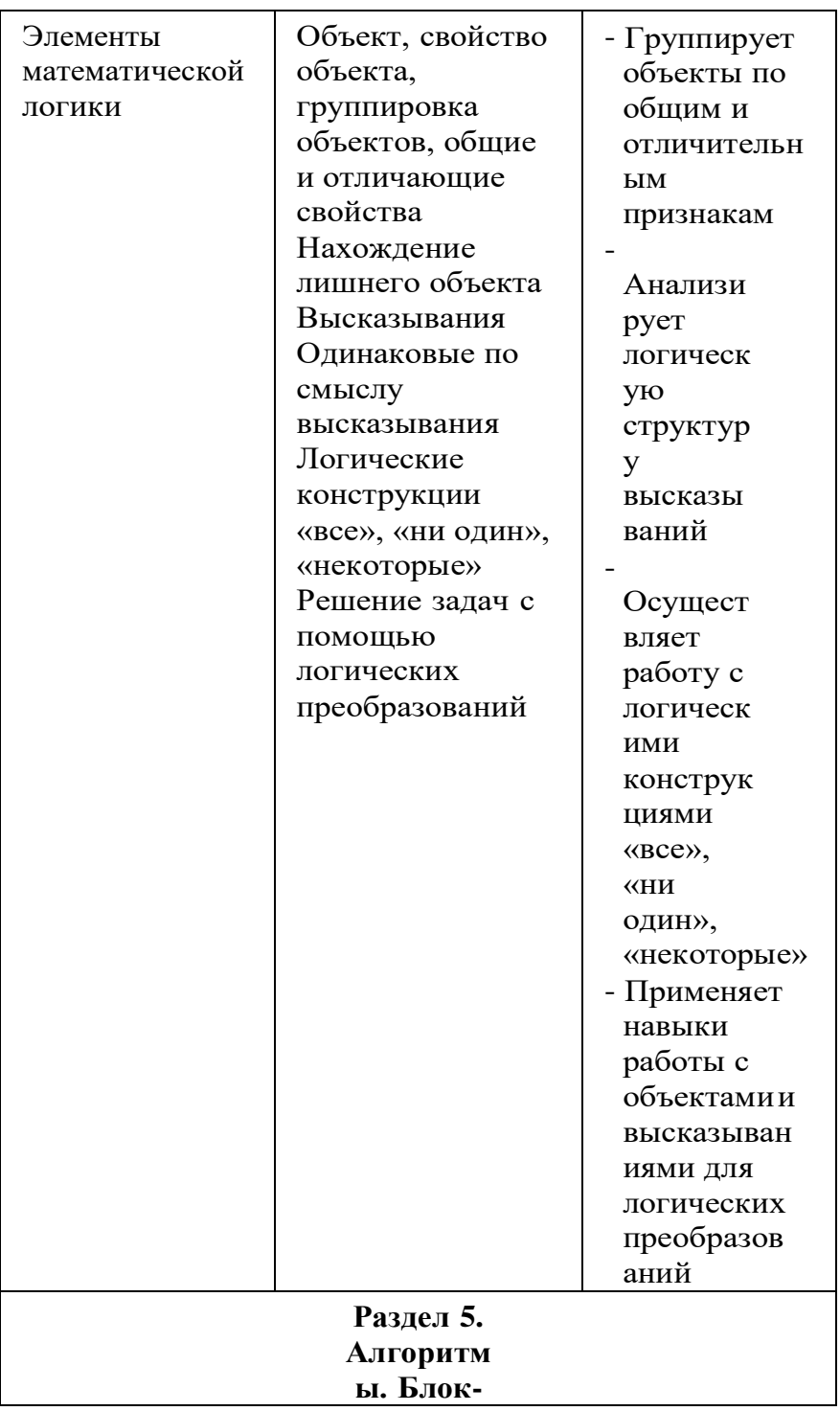

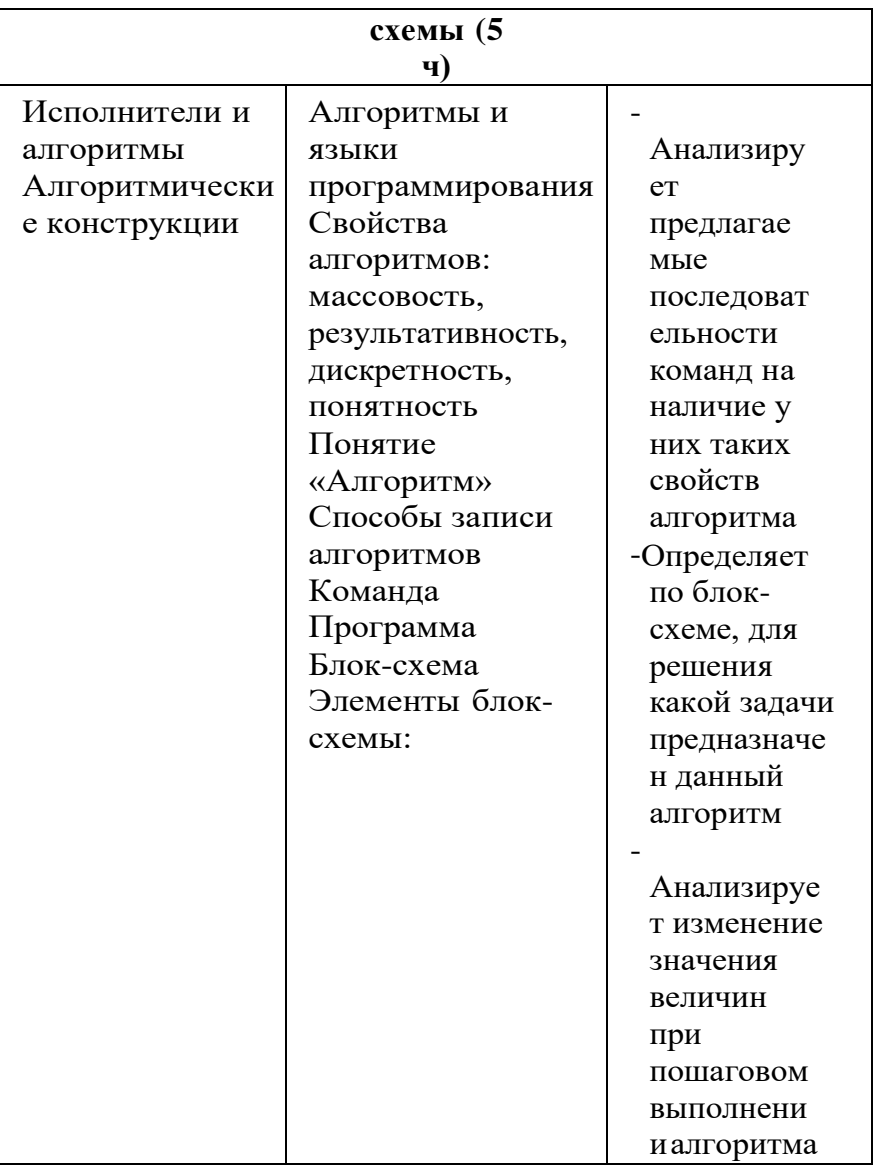

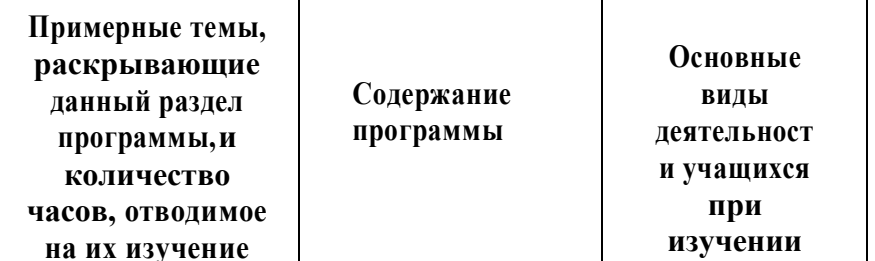

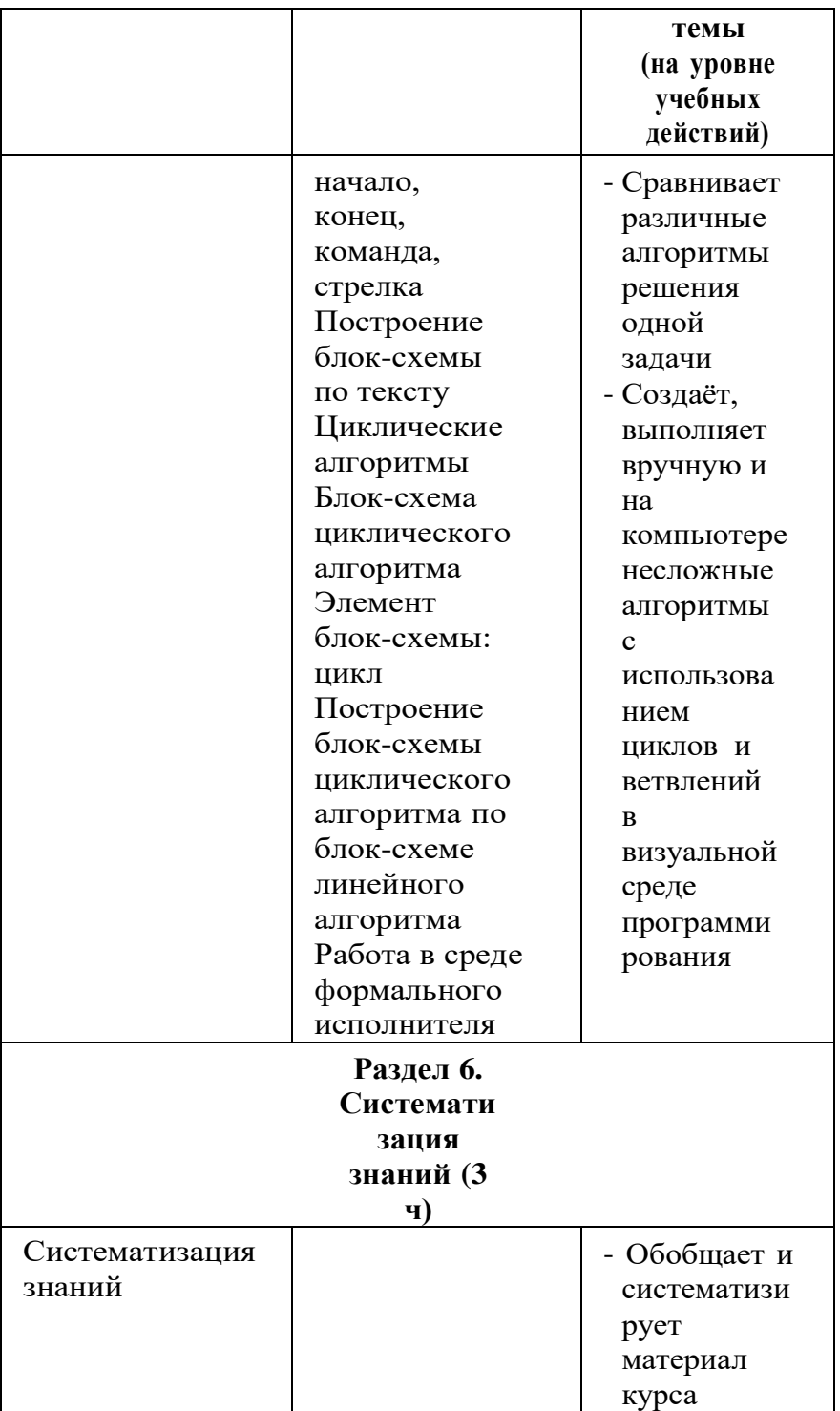

Резерв (6 ч)

## **<sup>4</sup> КЛАСС**

1 час в неделю, всего 28 часов, 6 часов — резервное время

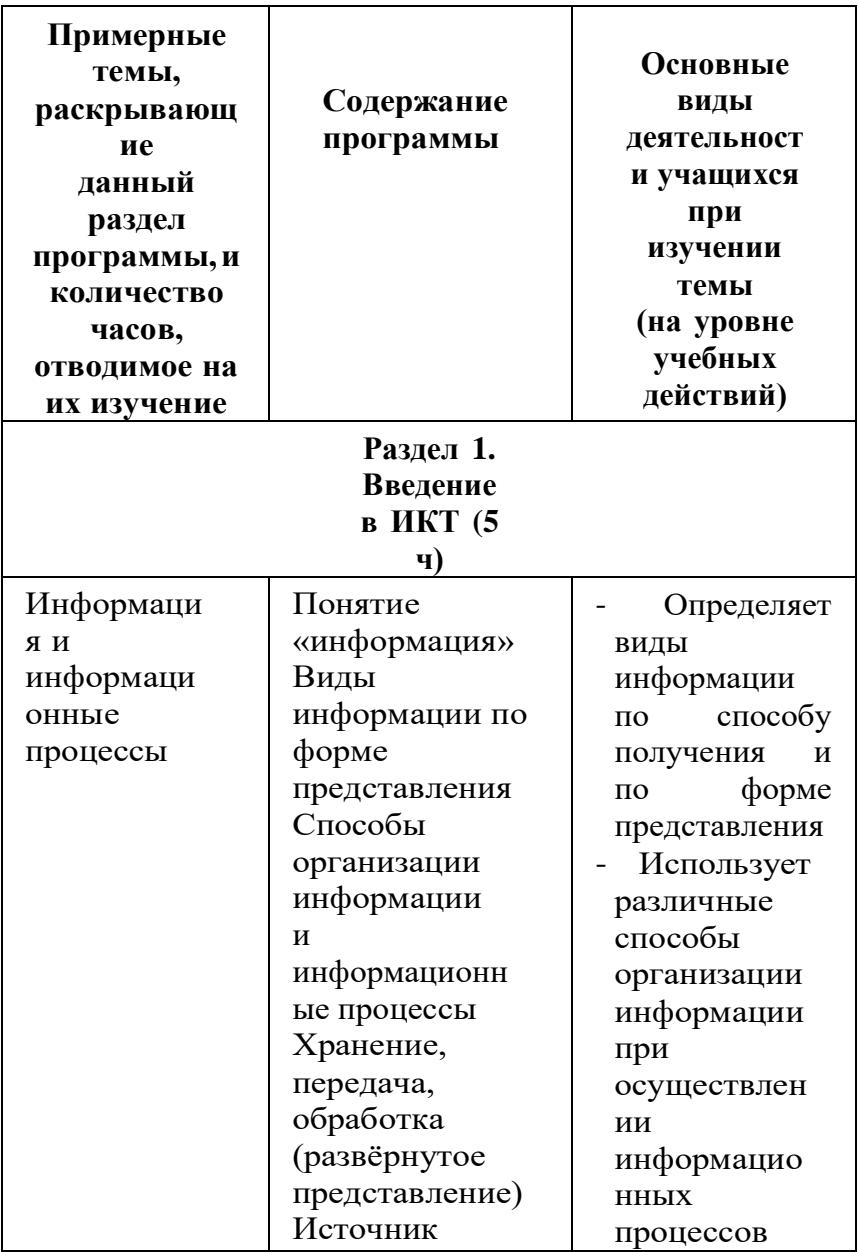

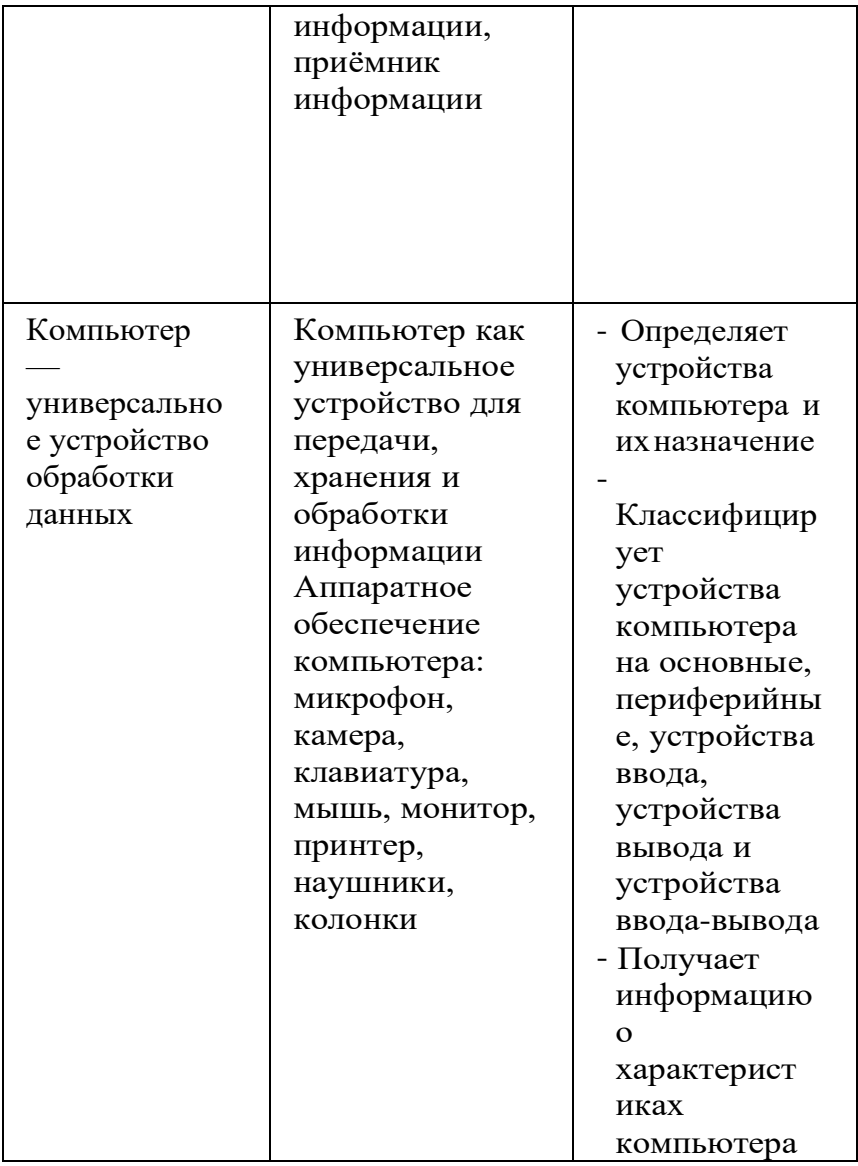

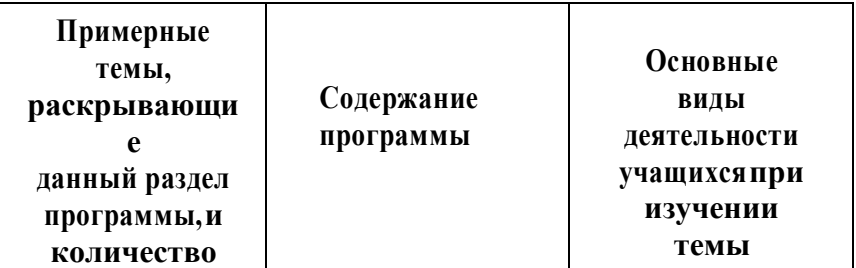

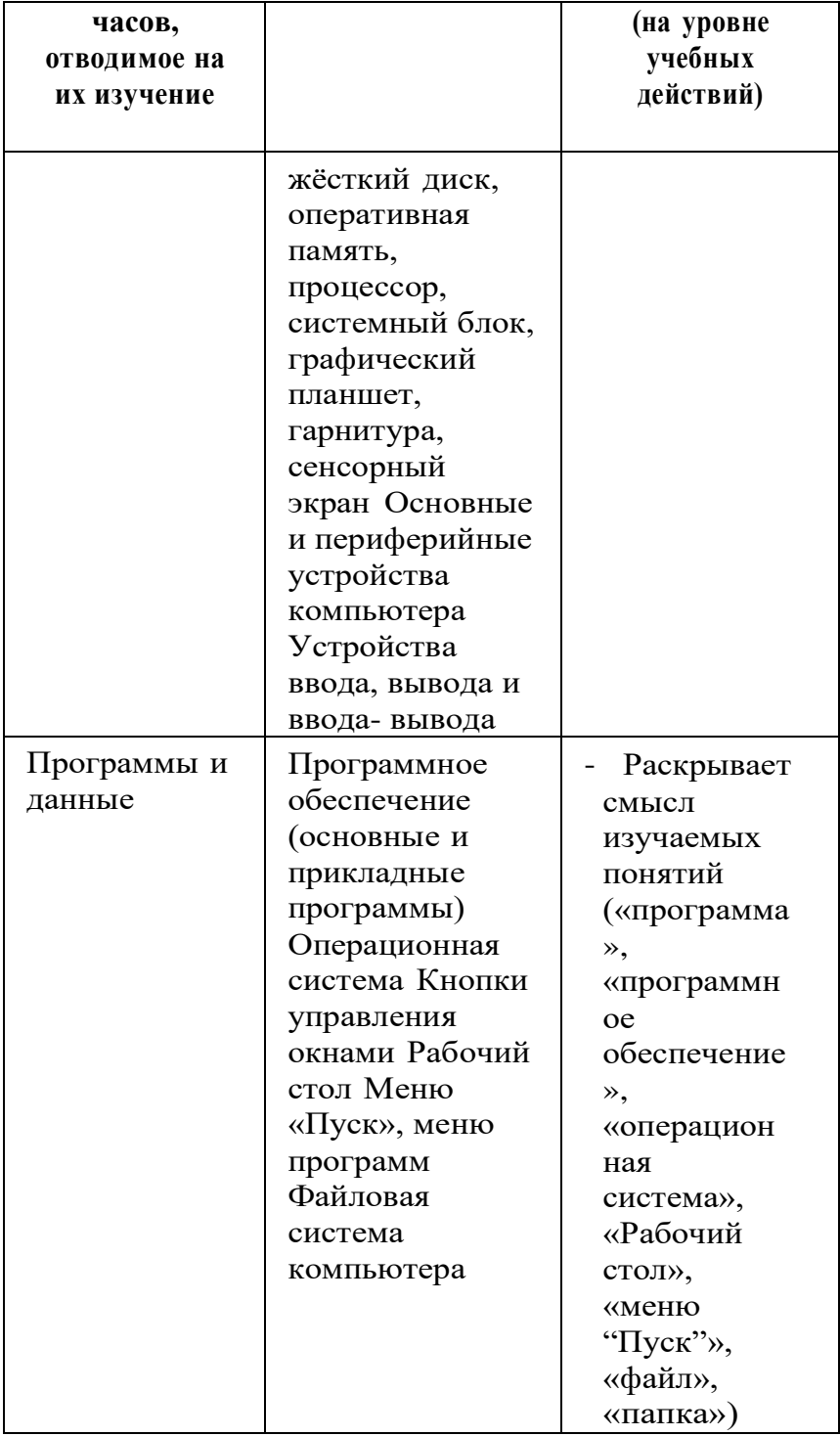

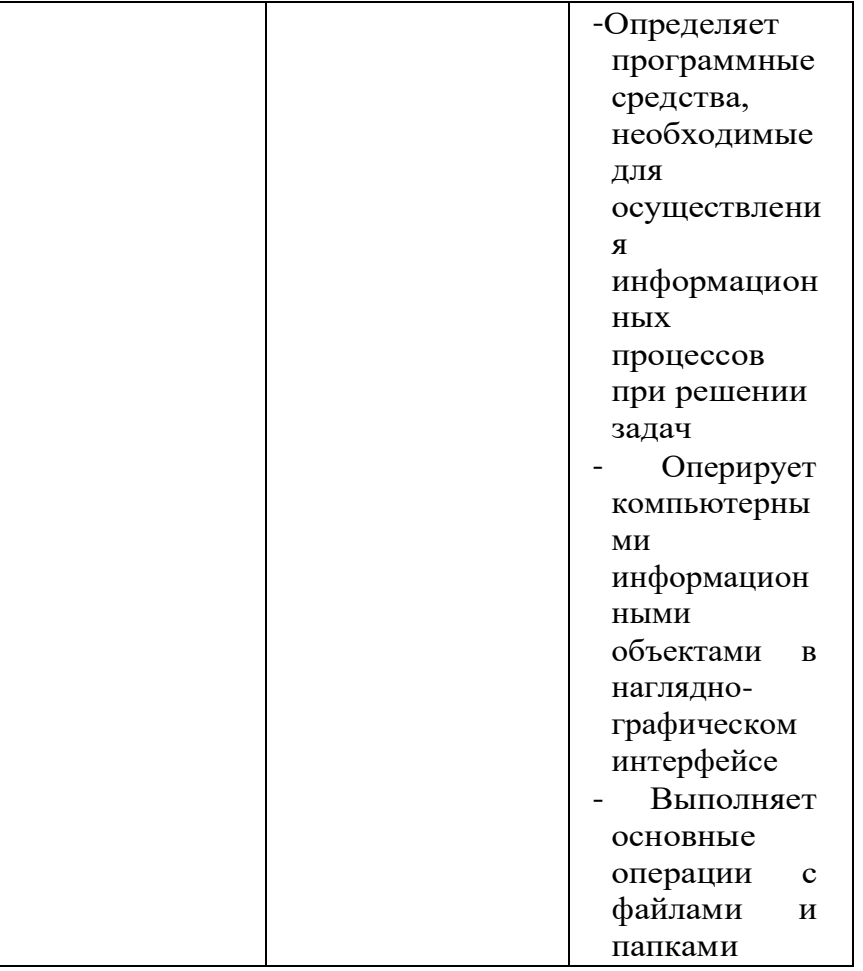

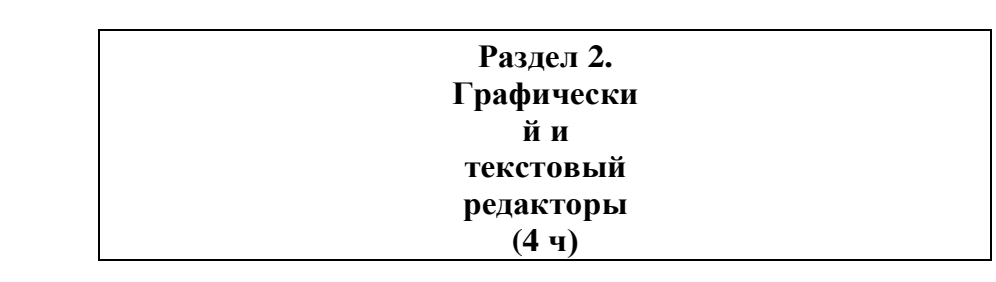

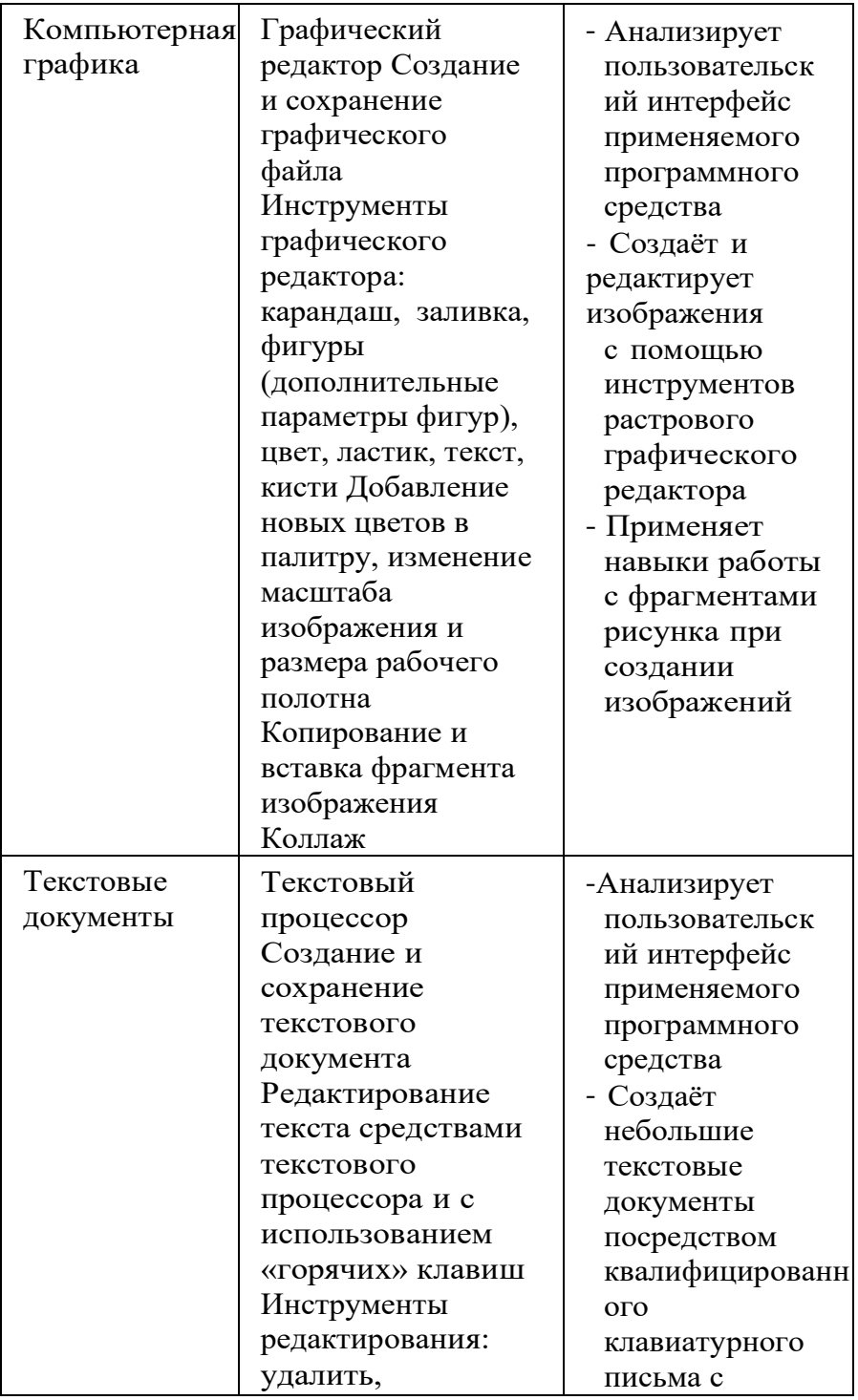

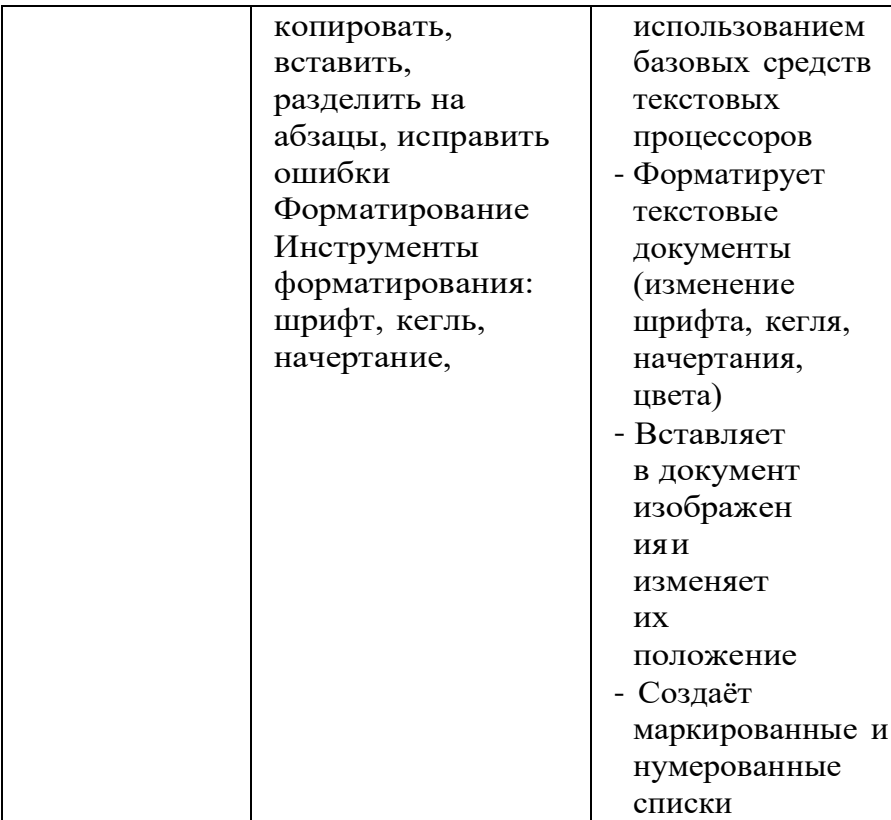

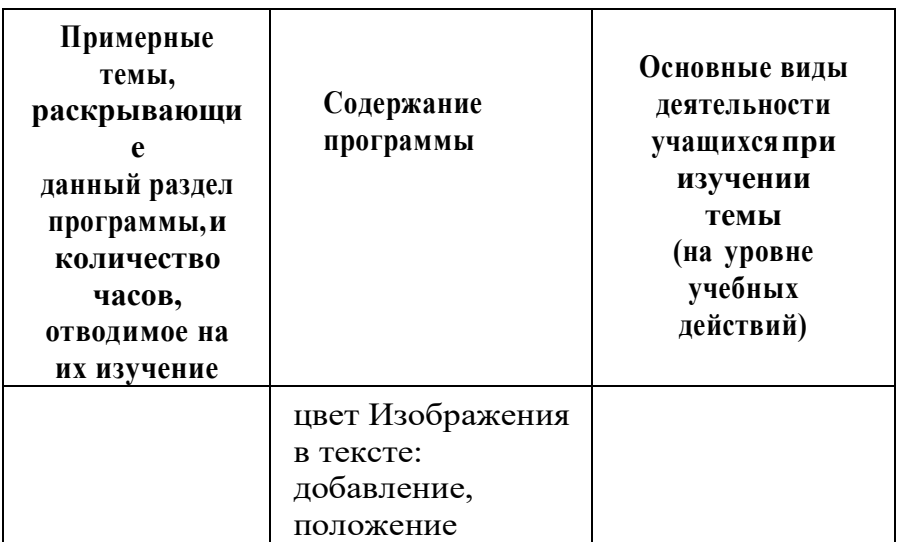

*.*

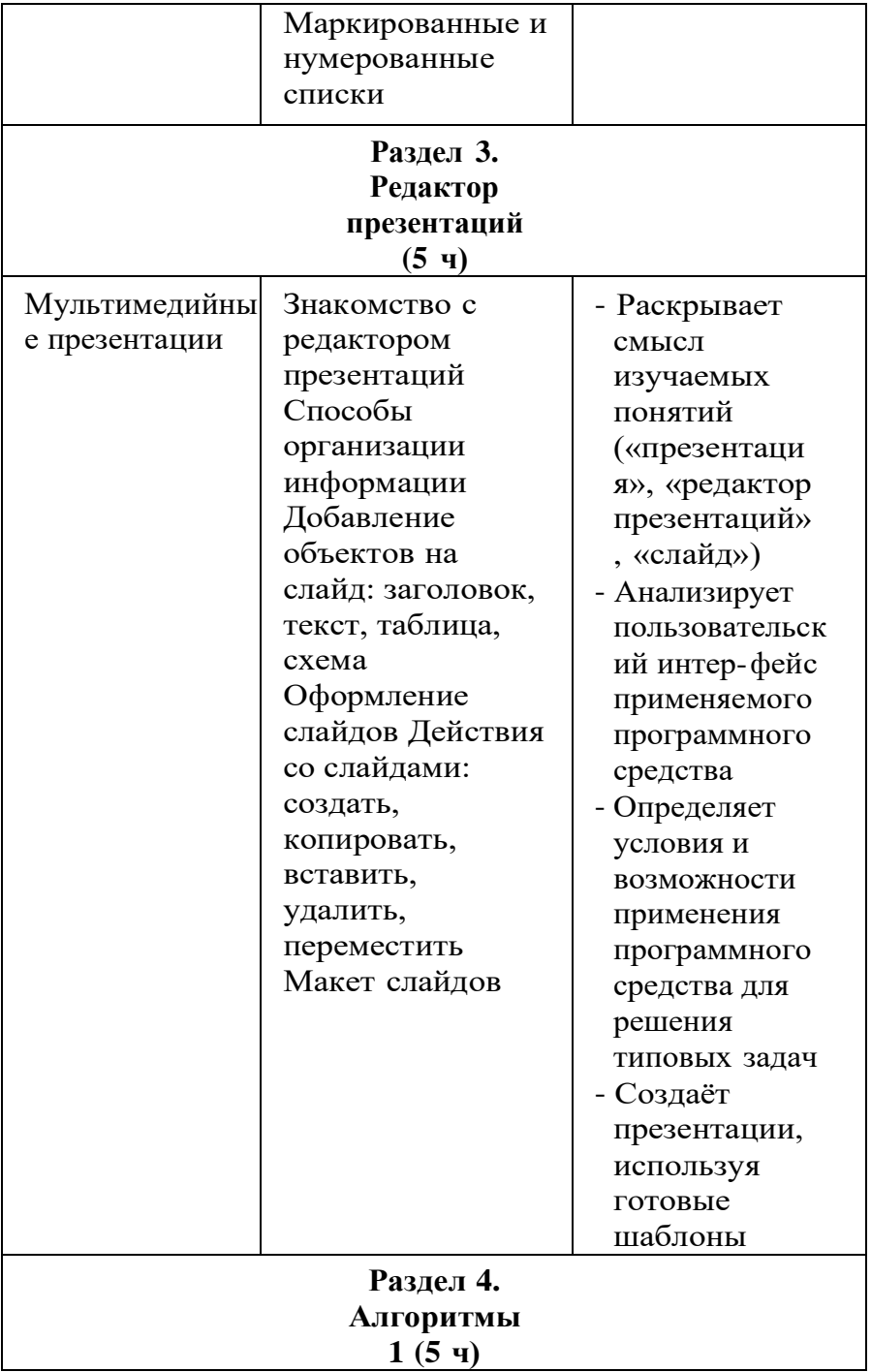

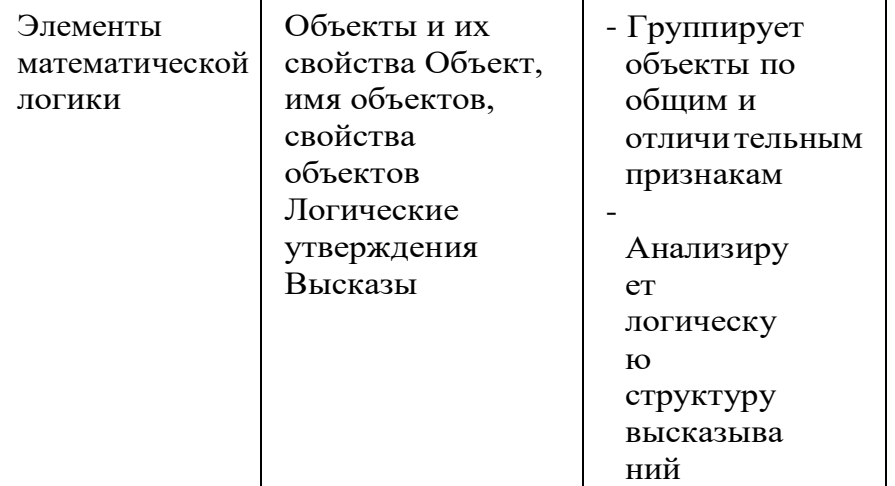

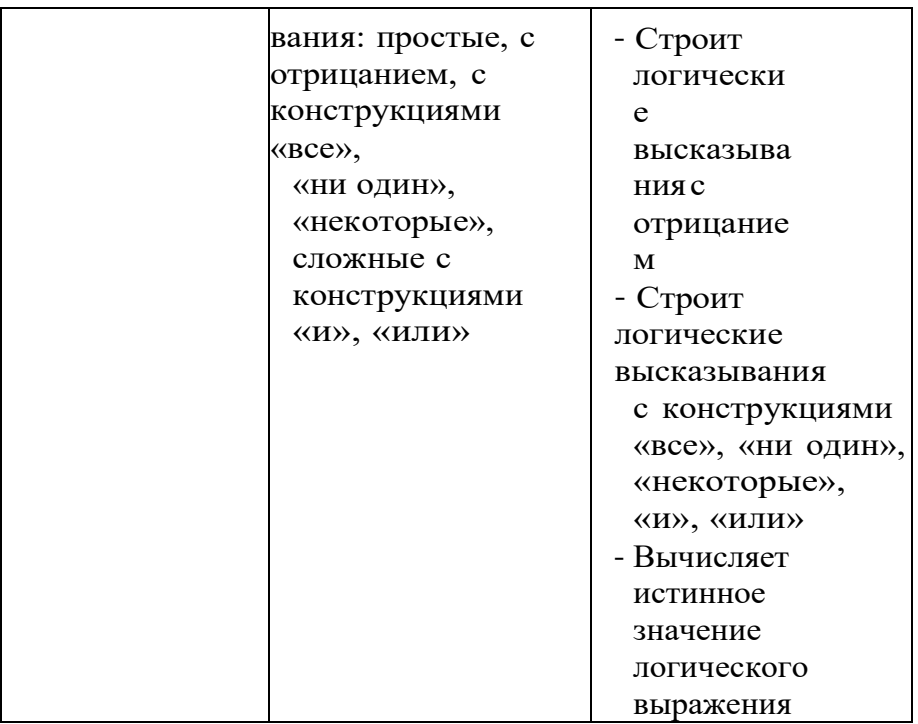

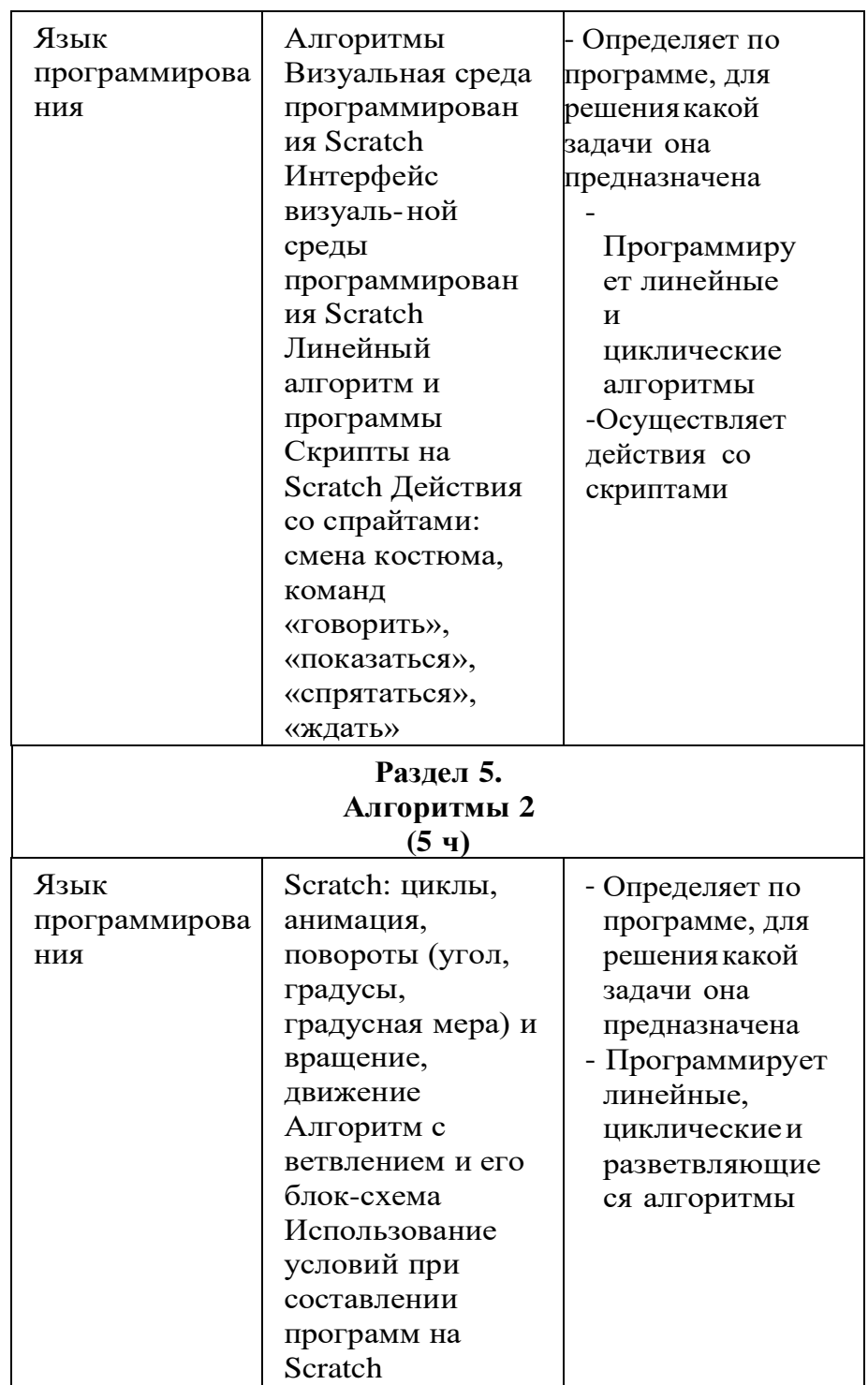

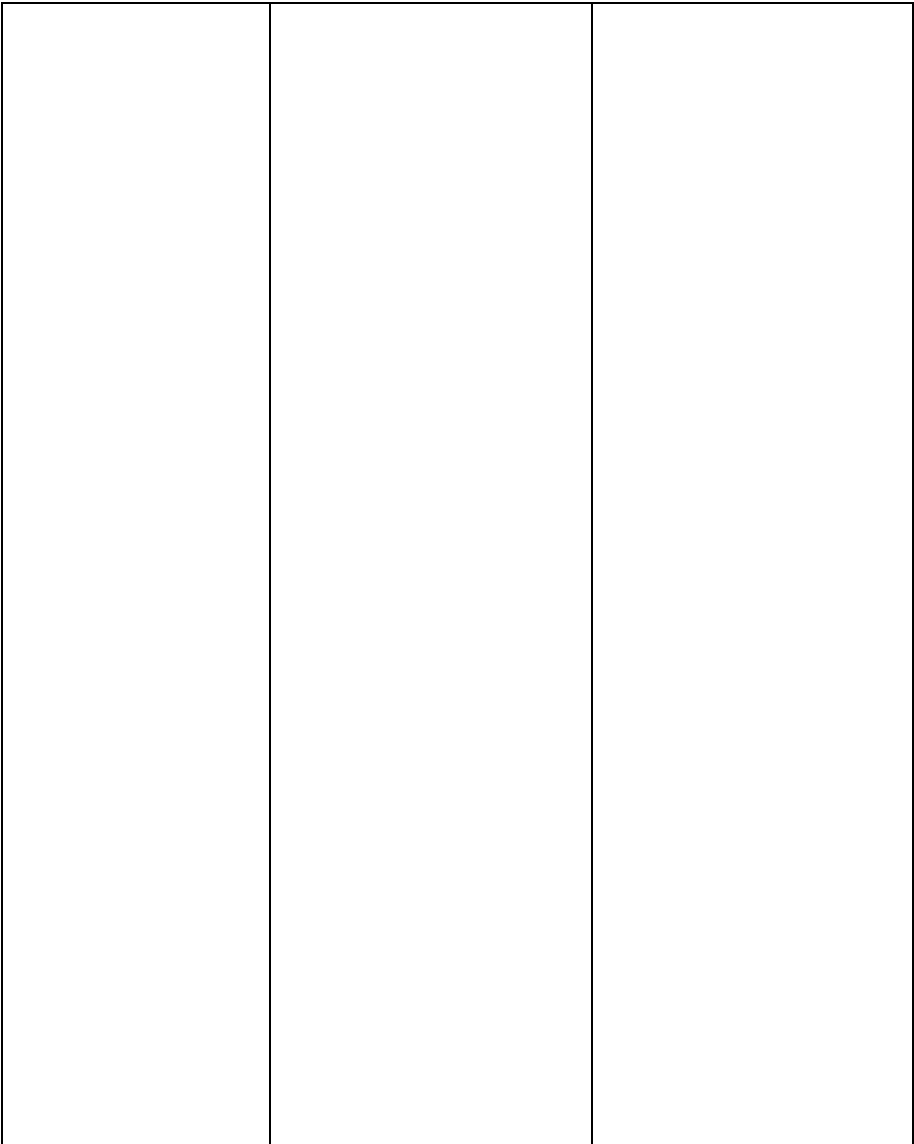

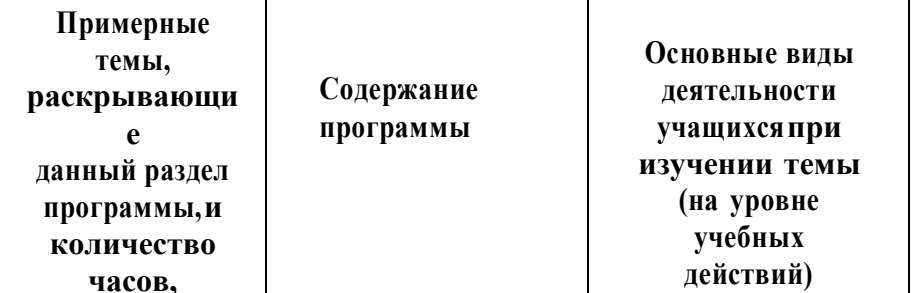

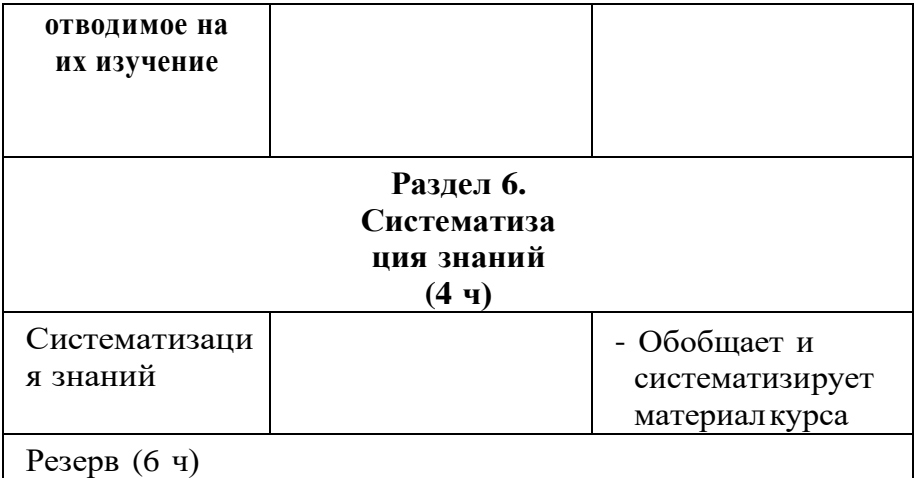

#### **Форма проведения занятий**

Курс внеурочной деятельности «Основы логики и алгоритмики» рассчитан на один академический час в неделю Обучение предусматривает групповую форму занятий в классе с учителем Тематическое планирование каждого класса состоит из 6 модулей, в каждом из которых — от 3 до 6 занятий

Занятия предусматривают индивидуальную и групповую работу школьников, а также предоставляют им возможность про- явить и развить самостоятельность В курсе наиболее распространены следующие формы работы: обсуждения, дискуссии, решения кейсов, эксперименты, викторины, коммуникативные игры, дидактические игры, выполнение интерактивных заданий на образовательной платформе

## **УЧЕБНО-МЕТОДИЧЕСКОЕ ОБЕСПЕЧЕНИЕ ОБРАЗОВАТЕЛЬНОГО ПРОЦЕССА**

#### **Методические материалы для ученика:**

- помодульные дидактические материалы, представленные на образовательной платформе (в том числе раздаточный материал и т д )

#### **Методические материалы для учителя:**

- методические материалы;
- демонстрационные материалы по теме занятия;
- -методическое видео с подробным разбором материалов,рекомендуемых для использования на занятии

#### **Цифровые образовательные ресурсы и ресурсы сетиИнтернет:**

- образовательная платформа

#### **Учебное оборудование:**

- компьютер (стационарный компьютер, ноутбук, планшет);
- компьютерные мыши;
- клавиатуры

#### **Учебное оборудование для проведения лабораторных,практических работ и демонстраций:**

- мультимедийныйпроектор с экраном (интерактивнойдоской) или интерактивная панель

# Календарно-тематическое планирование по предмету

## «Основы логики и алгоритмики» 3 класс

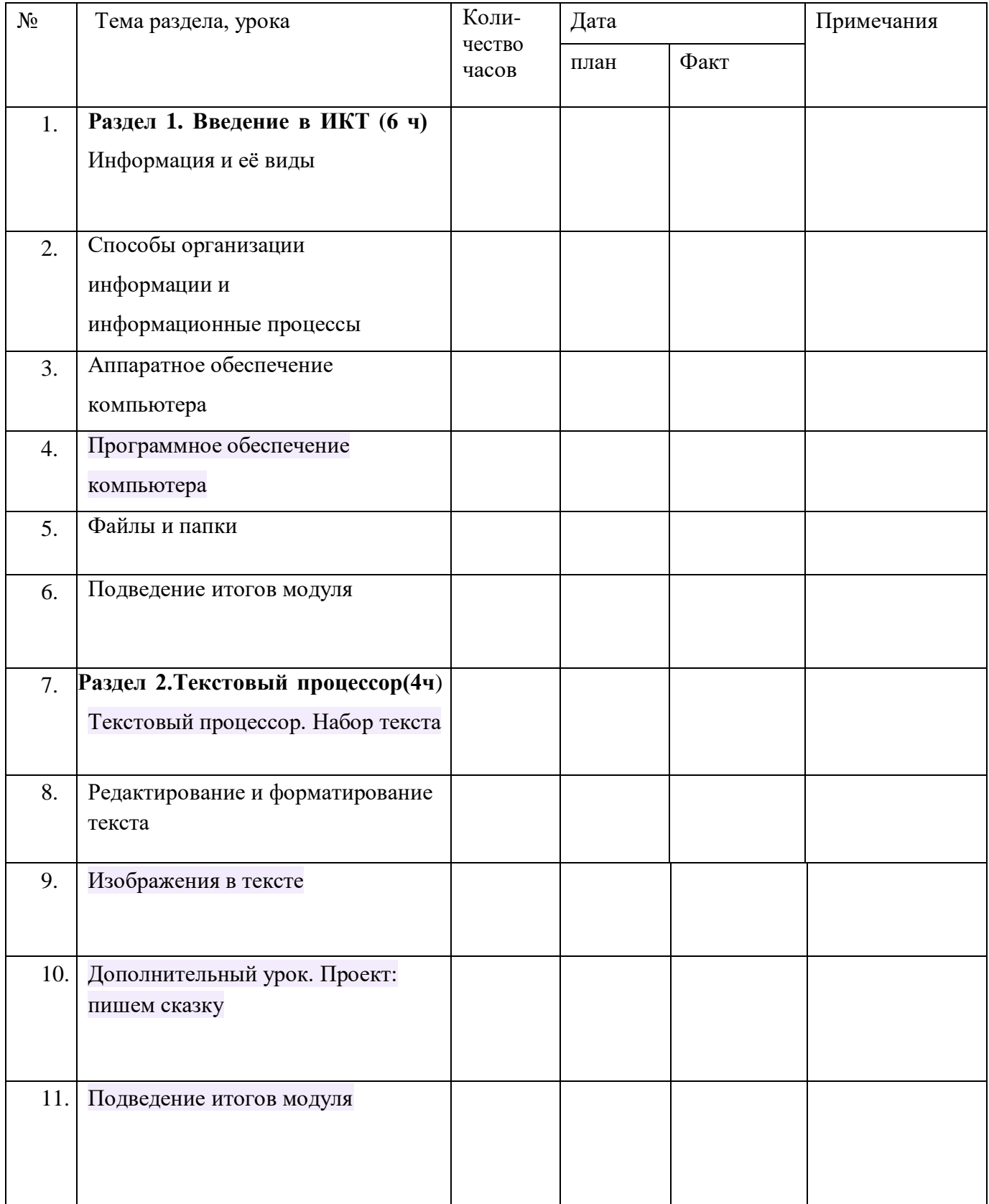

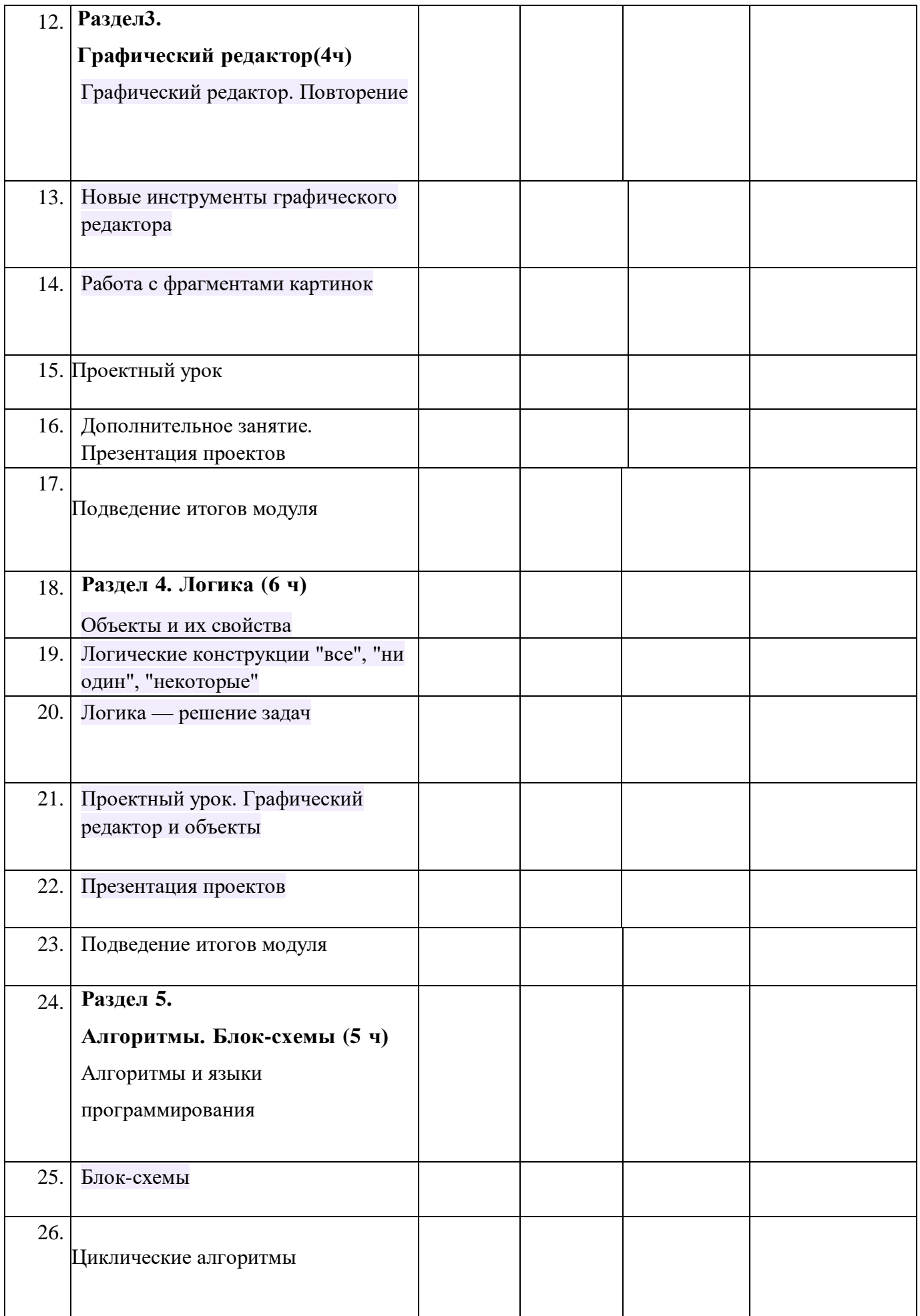

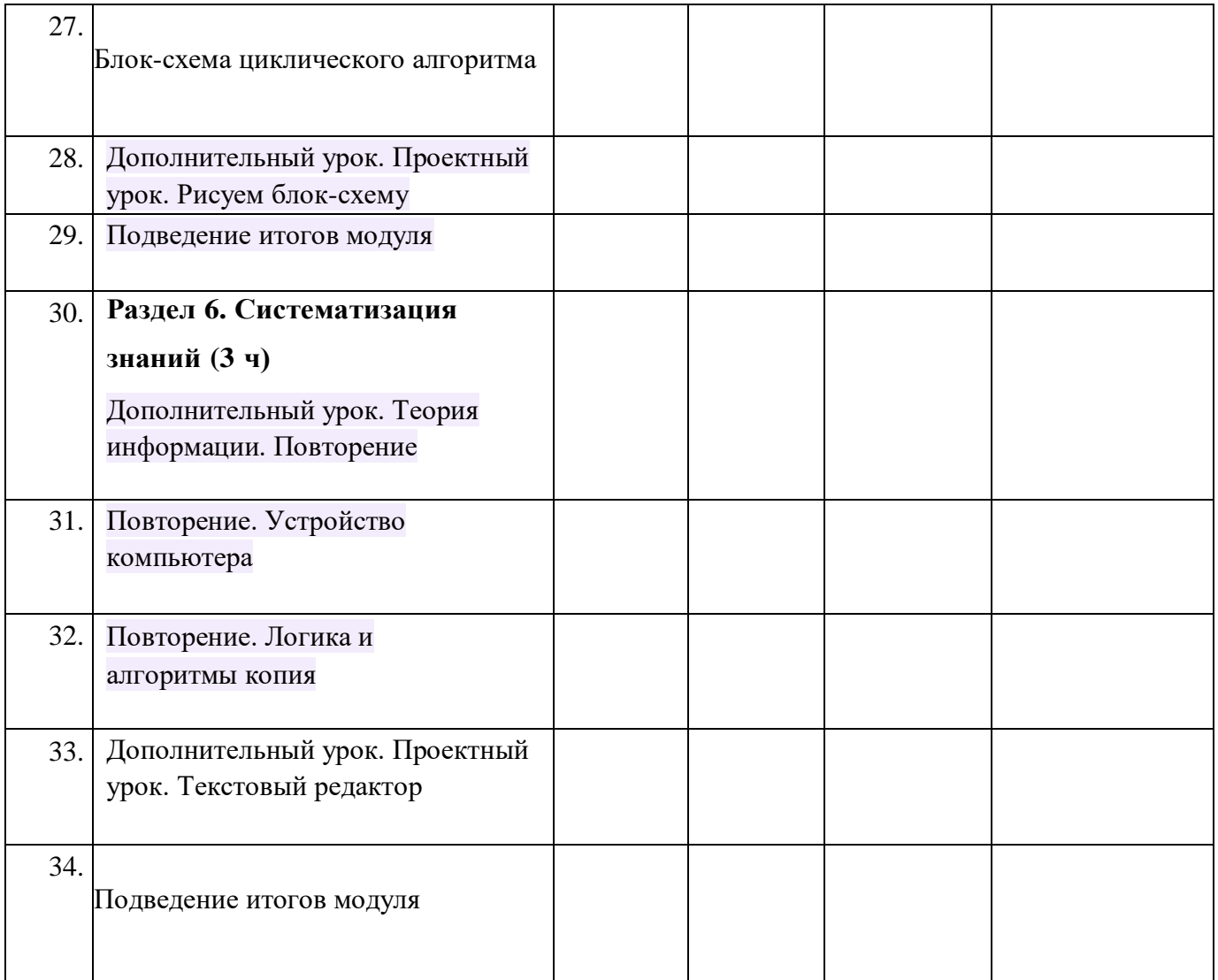